## FILTRE DE MICROUNDE

# Transformari ale filtrului prototip

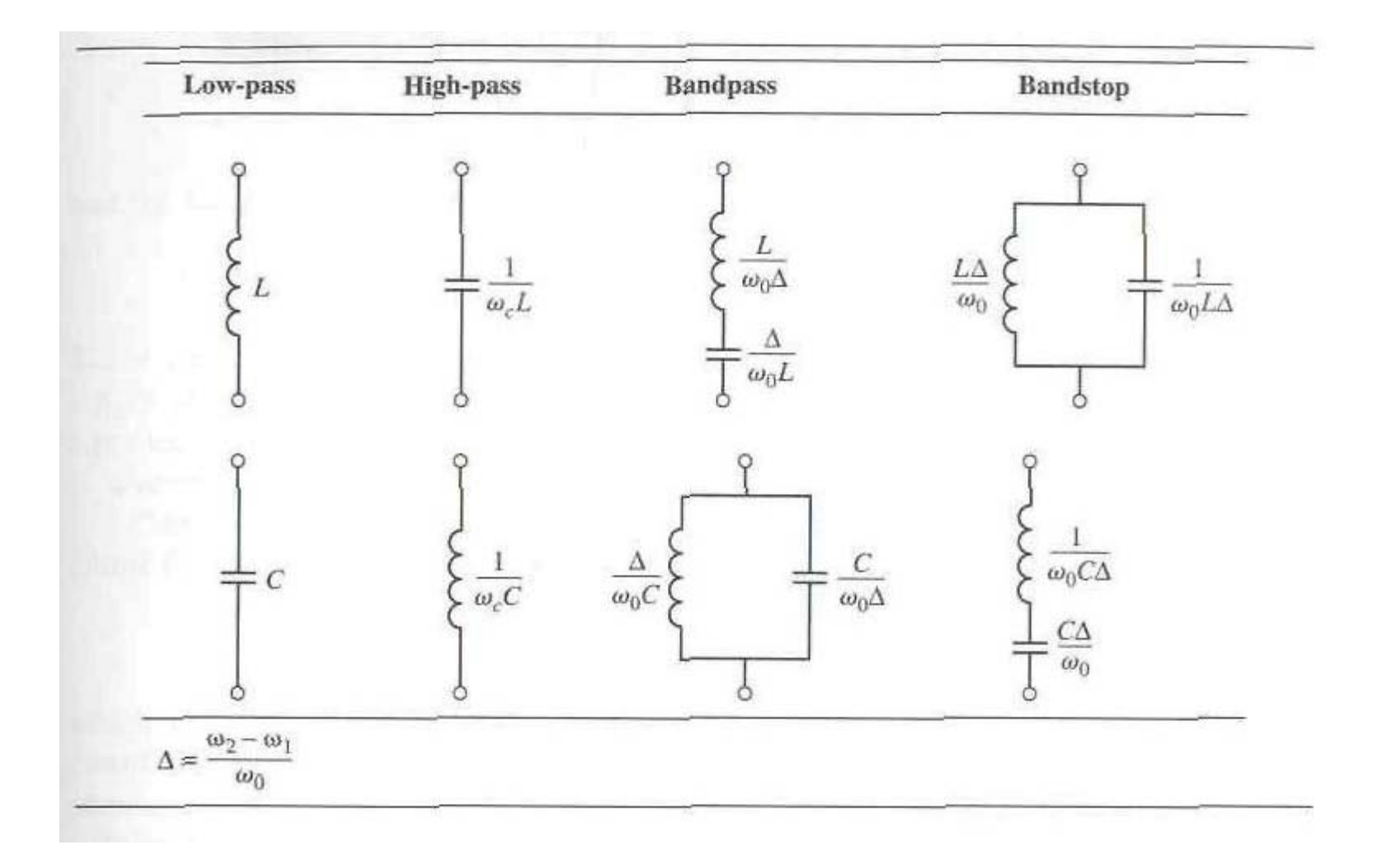

## Raspuns filtru prototip maxim plat

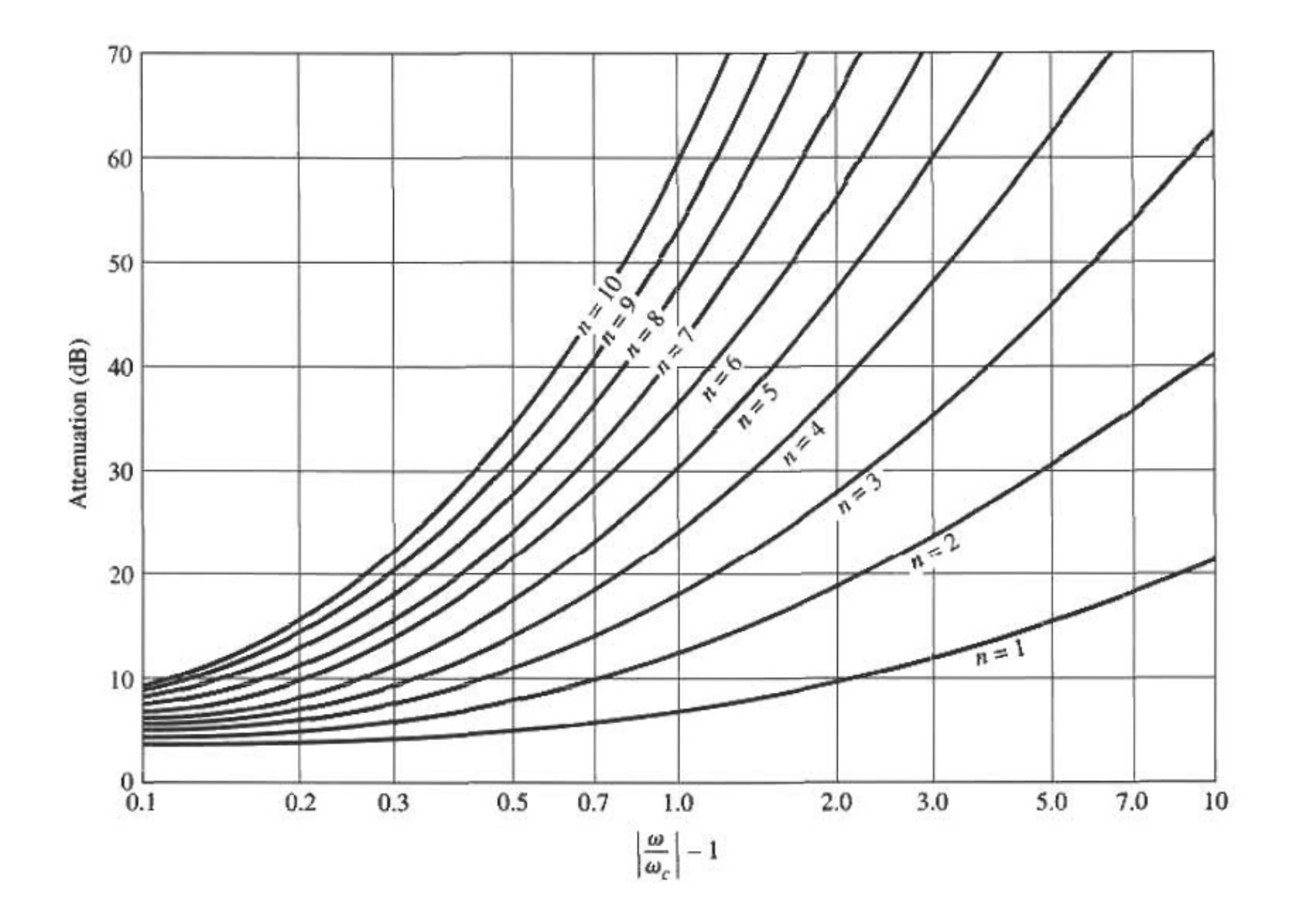

## Raspuns filtru prototip echiriplu 0.5 dB

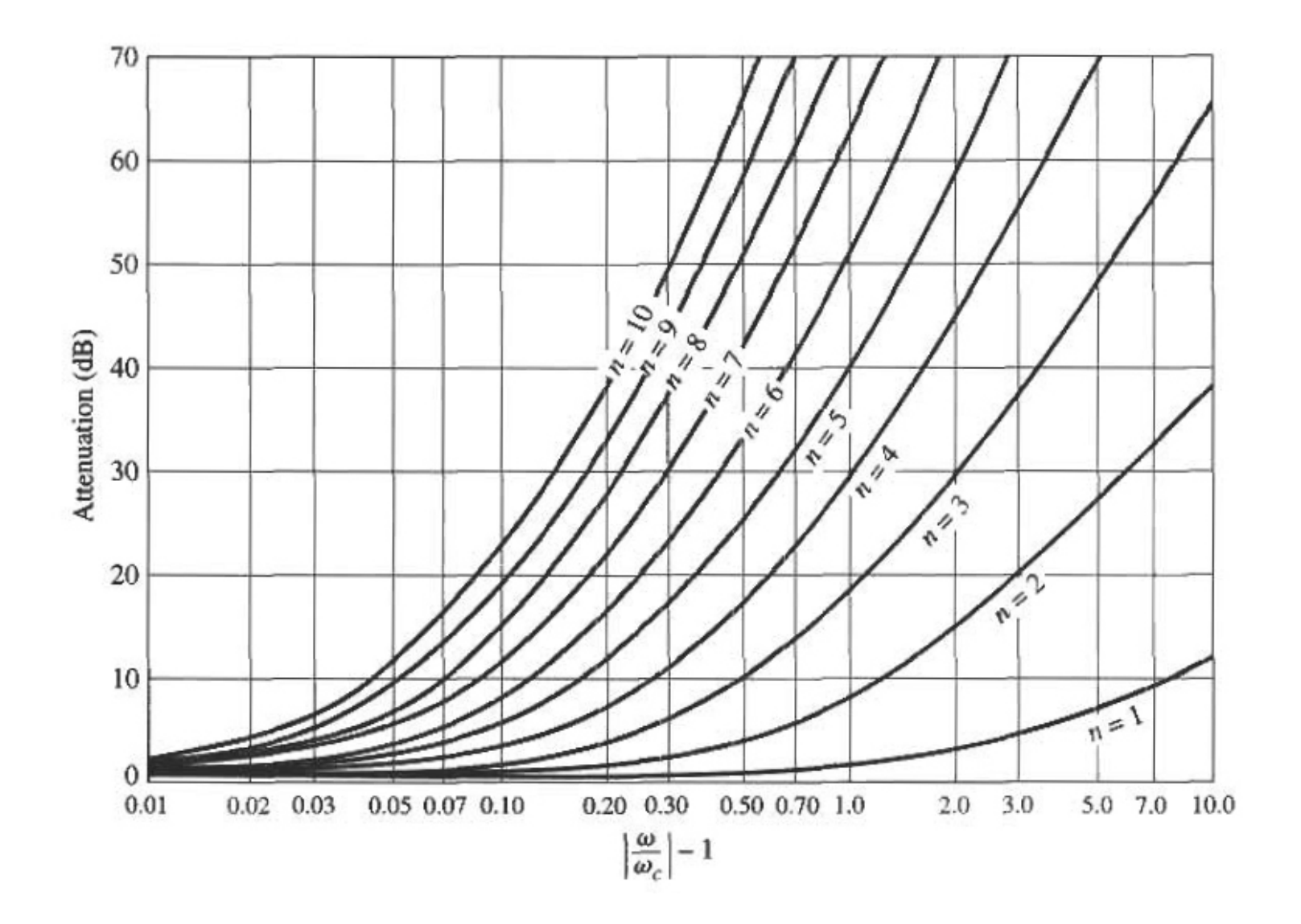

## Raspuns filtru prototip echiriplu 3 dB

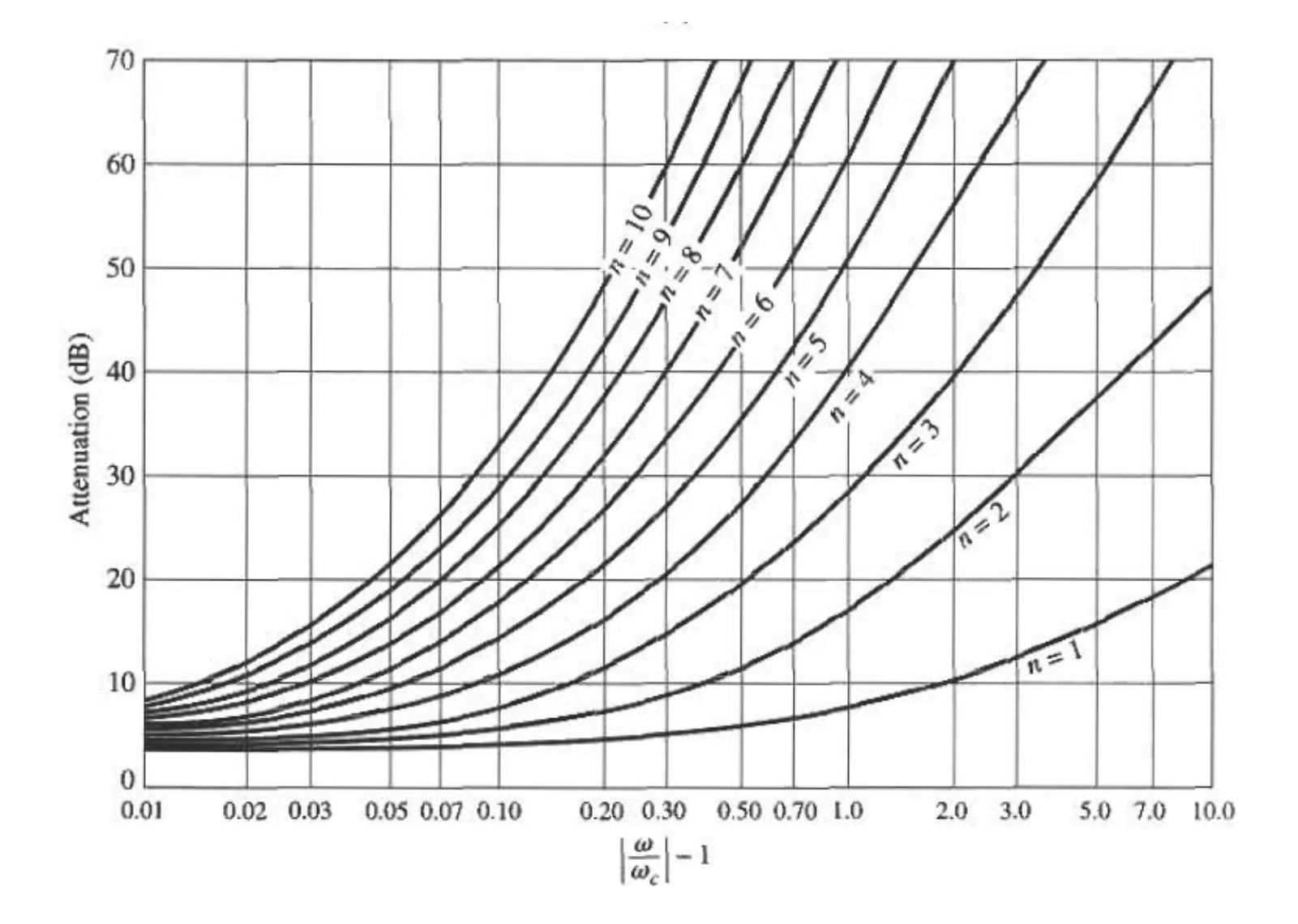

**Implementarea filtrelor în domeniul microundelor**

#### **Transformarea Richard**

$$
\Omega = \tan(\beta l) = \tan\left(\frac{\omega l}{v_p}\right)
$$

$$
jX_L = j\Omega L = jL \tan(\beta l)
$$

$$
jB_C = j\Omega C = jC \tan(\beta l)
$$

 $\Omega = 1 = \tan(\beta l)$ pentru obtinerea aceleeasi frecvente de taiere  $\omega_{\textrm{\scriptsize c}}$ 

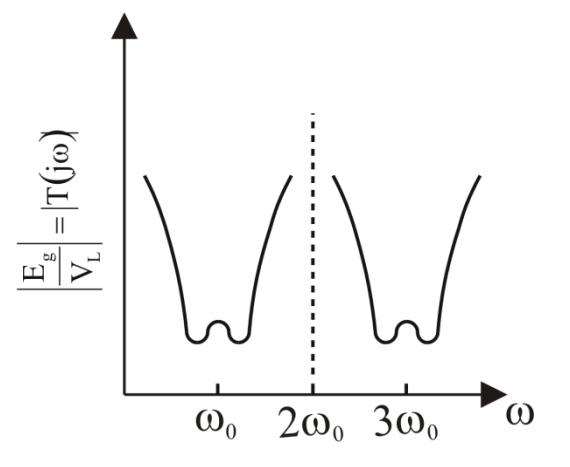

### **Transformarea Richard**

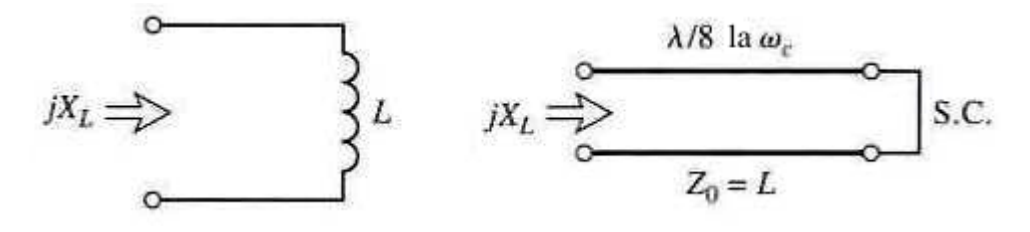

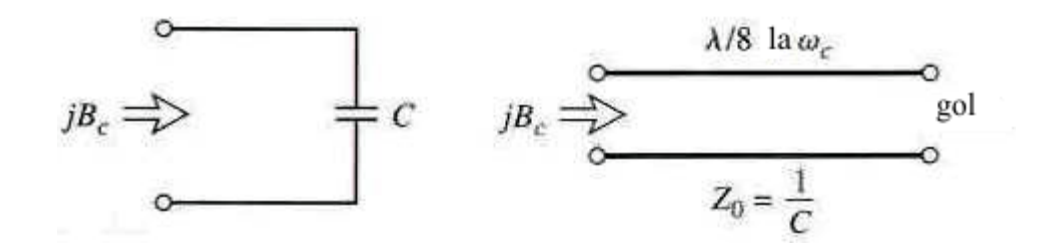

$$
jX_L = j\Omega L = jL \tan(\beta l) \qquad jB_C = j\Omega C = jC \tan(\beta l)
$$

Identitățile Kuroda n<sup>2</sup>=1+Z<sub>2</sub>/Z<sub>1</sub>

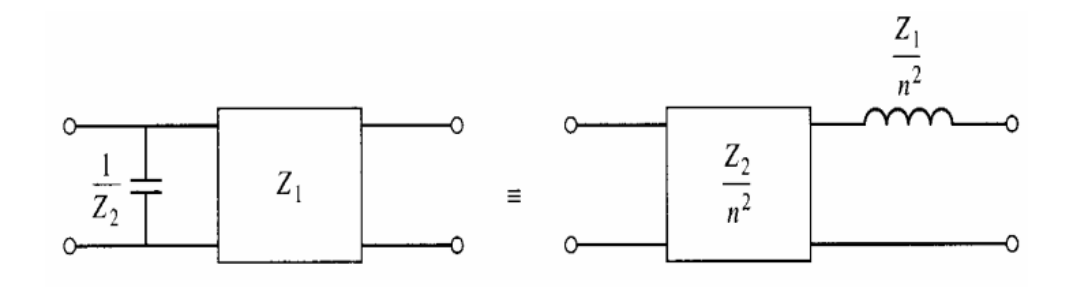

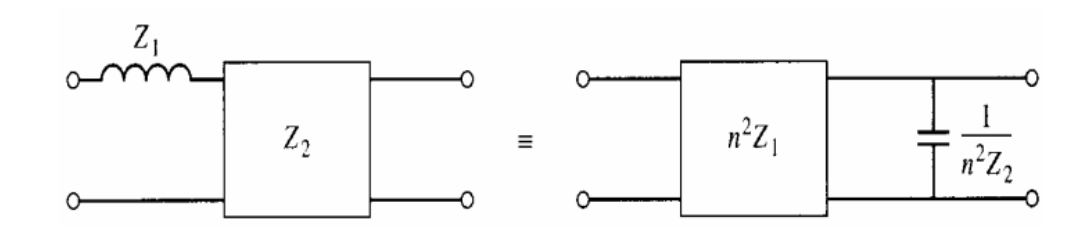

### Identitățile Kuroda n<sup>2</sup>=1+Z<sub>2</sub>/Z<sub>1</sub>

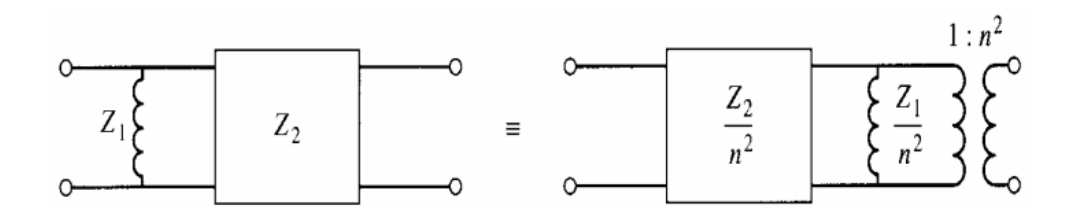

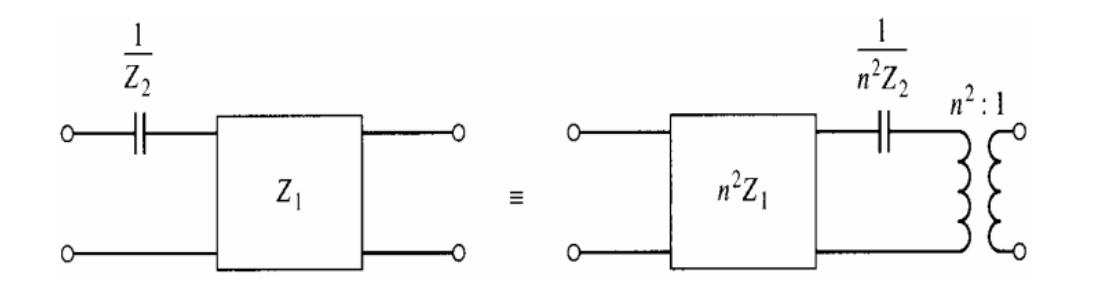

#### **Identitățile Kuroda**  $n^2 = 1 + Z_2/Z_1$

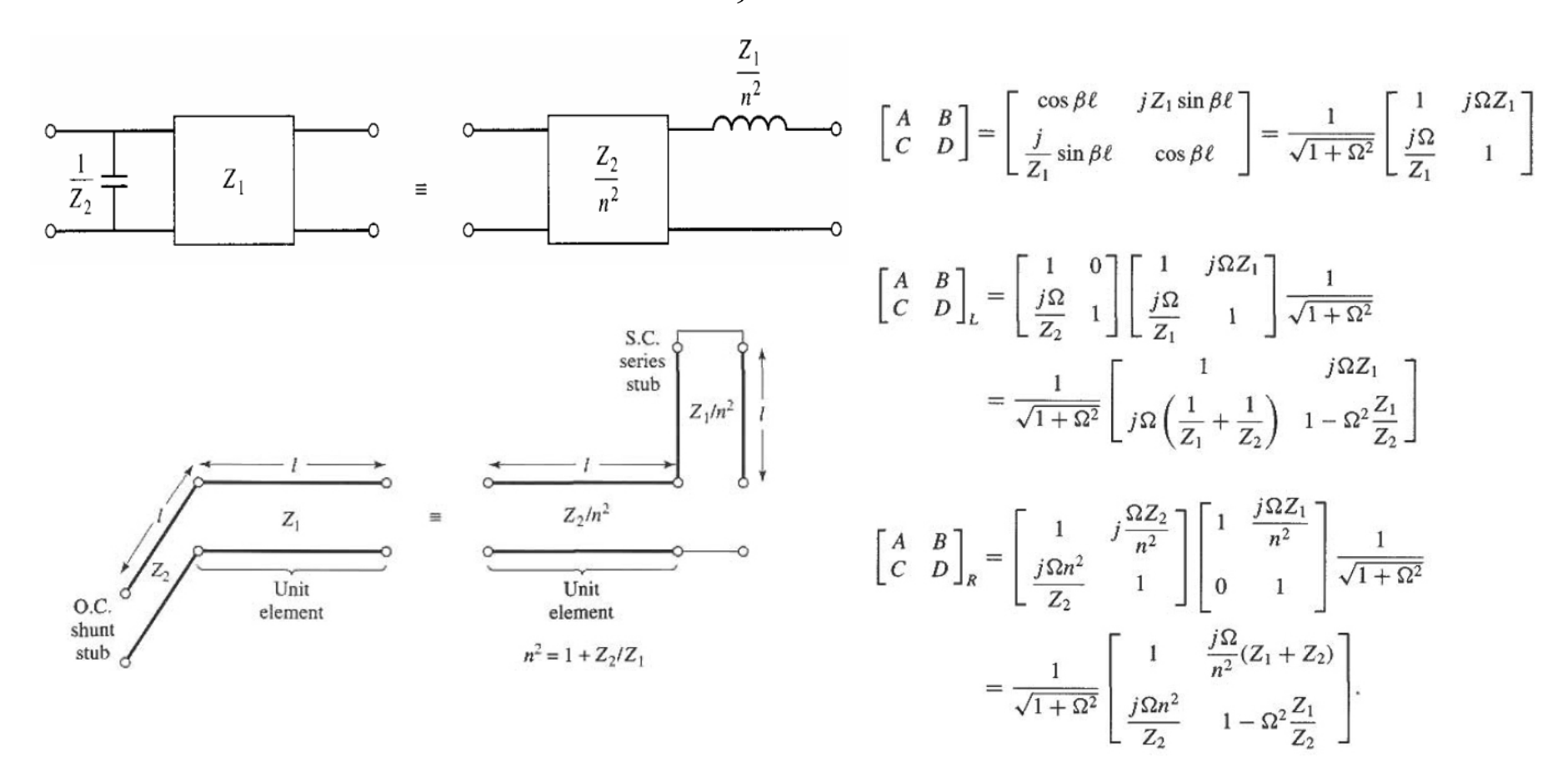

### **Exemplu**

Să se proiecteze un filtru trece-jos în tehnologie microstrip. Specificaţiile sunt: frecvenţ<sup>a</sup> de tăiere 4 GHz, ordinul 3, impedanţ<sup>a</sup> de 50 Ω, şi <sup>o</sup> caracteristică echi-riplu de 3 dB.

#### **Solutie**

$$
g_1 = 3.3487 = L_1
$$
  
\n $g_2 = 0.7117 = C_2$   
\n $g_3 = 3.3487 = L_3$   
\n $g_4 = 1.0000 = R_L$ 

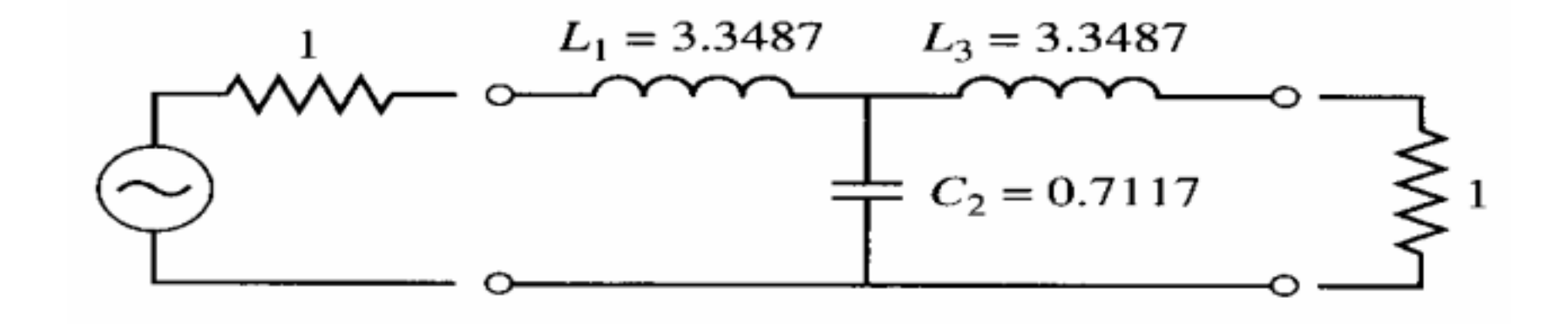

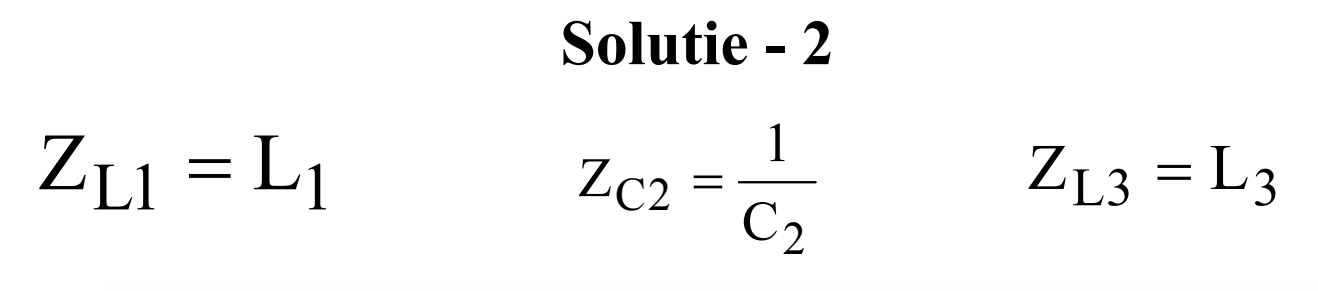

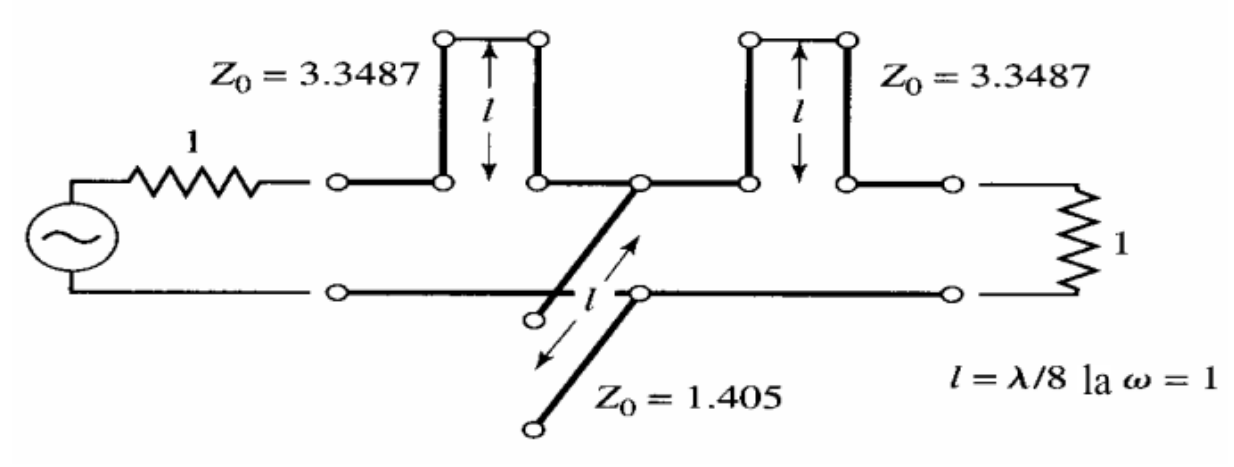

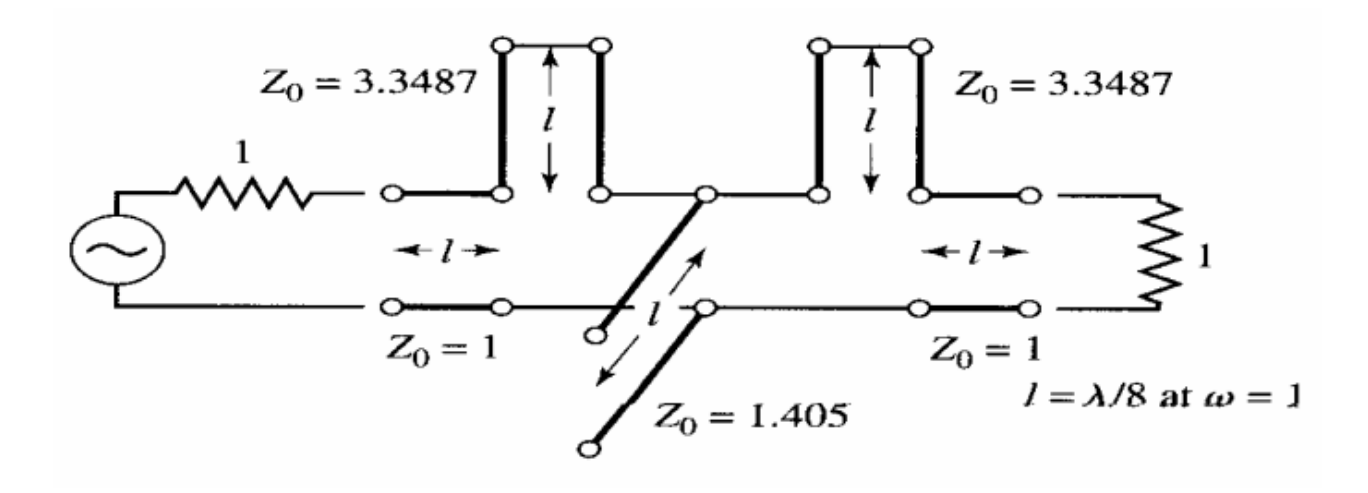

Solutie - 3

$$
n = \sqrt{1 + \frac{R_L}{Z_{L1}}} \qquad n^2 = 1.299
$$

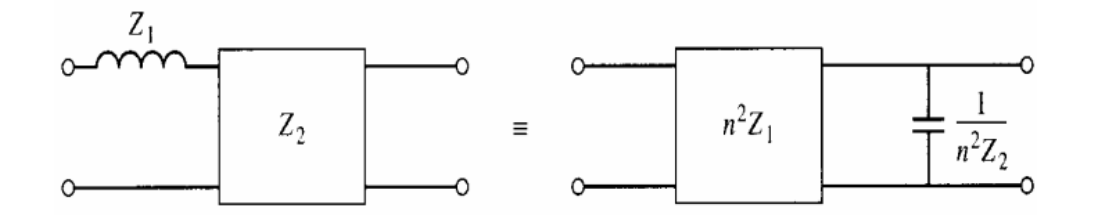

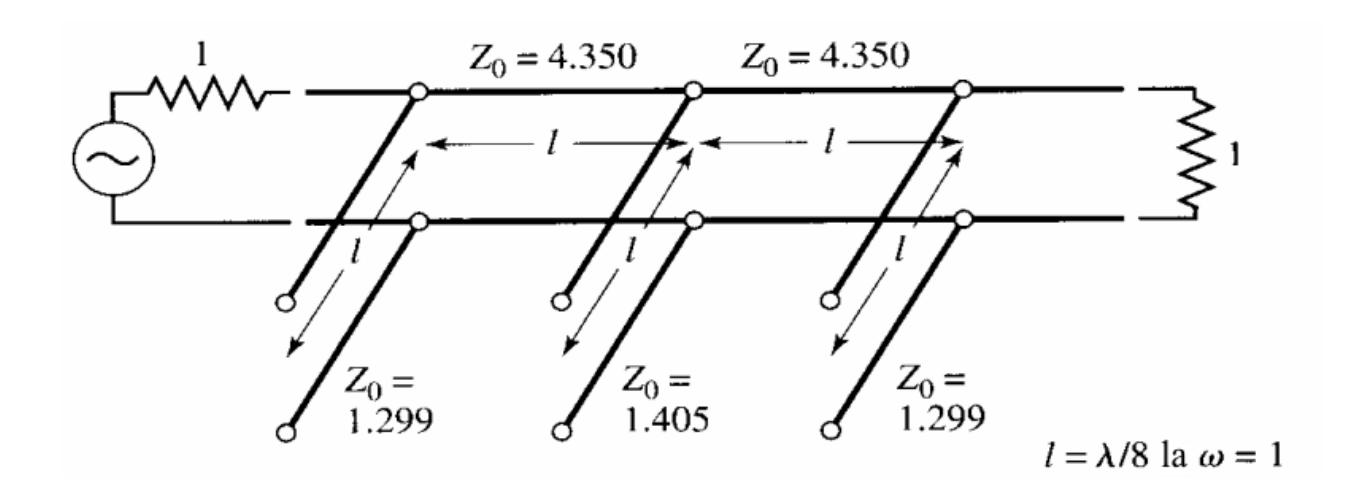

#### **Solutie - 4**

 $Z_{sh1} = n^2 Z_0 = 64.93 \Omega$   $Z_{sh2} = Z_{C2} \cdot Z_0 = 70.254 \Omega$   $Z_{sh3} = n^2 Z_0 = 64.93 \Omega$ 

$$
Z_{sel} = n^2 \cdot Z_{L1} \cdot Z_0 = 217.435 \Omega \qquad \qquad Z_{se2} = n^2 \cdot Z_{L3} \cdot Z_0 = 217.435 \Omega
$$

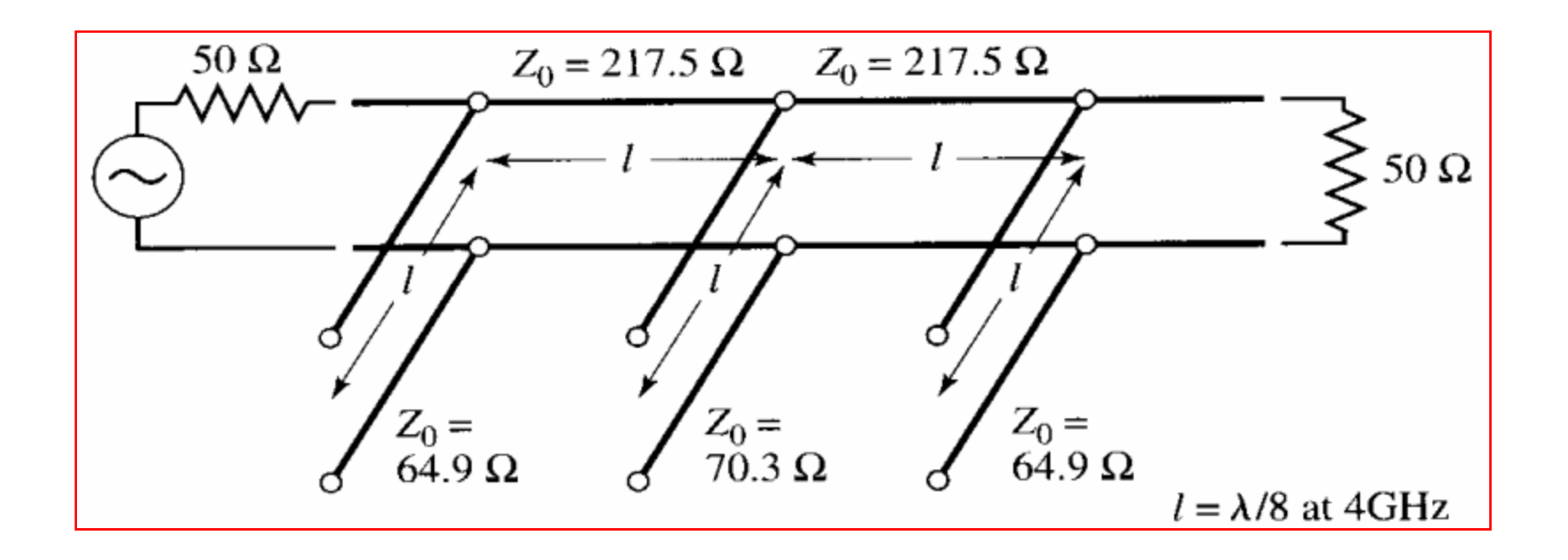

#### Solutie – Filtrul realizat microstrip si simulat

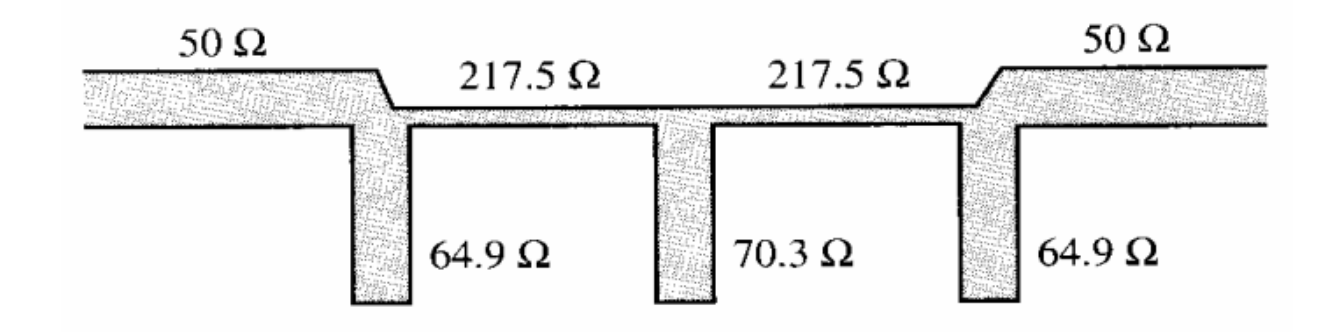

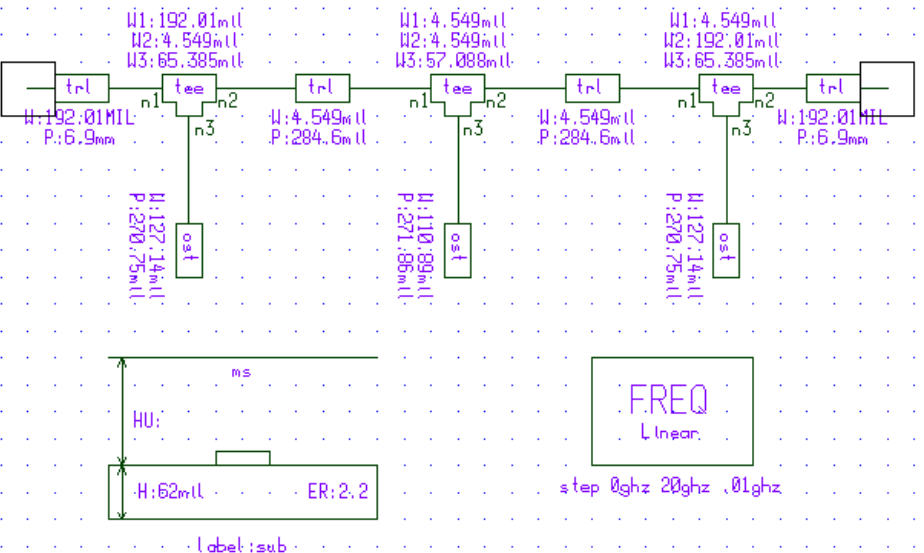

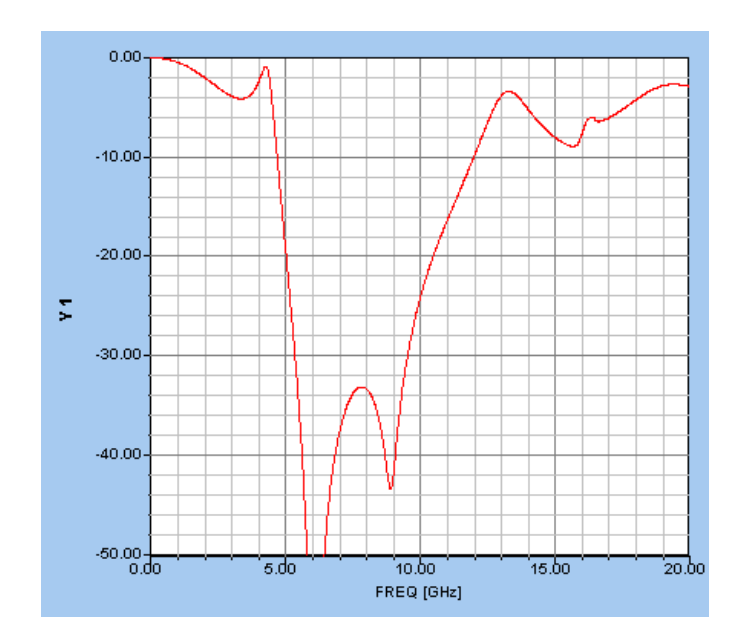

# Comparatie elemente concentrate/distribuite

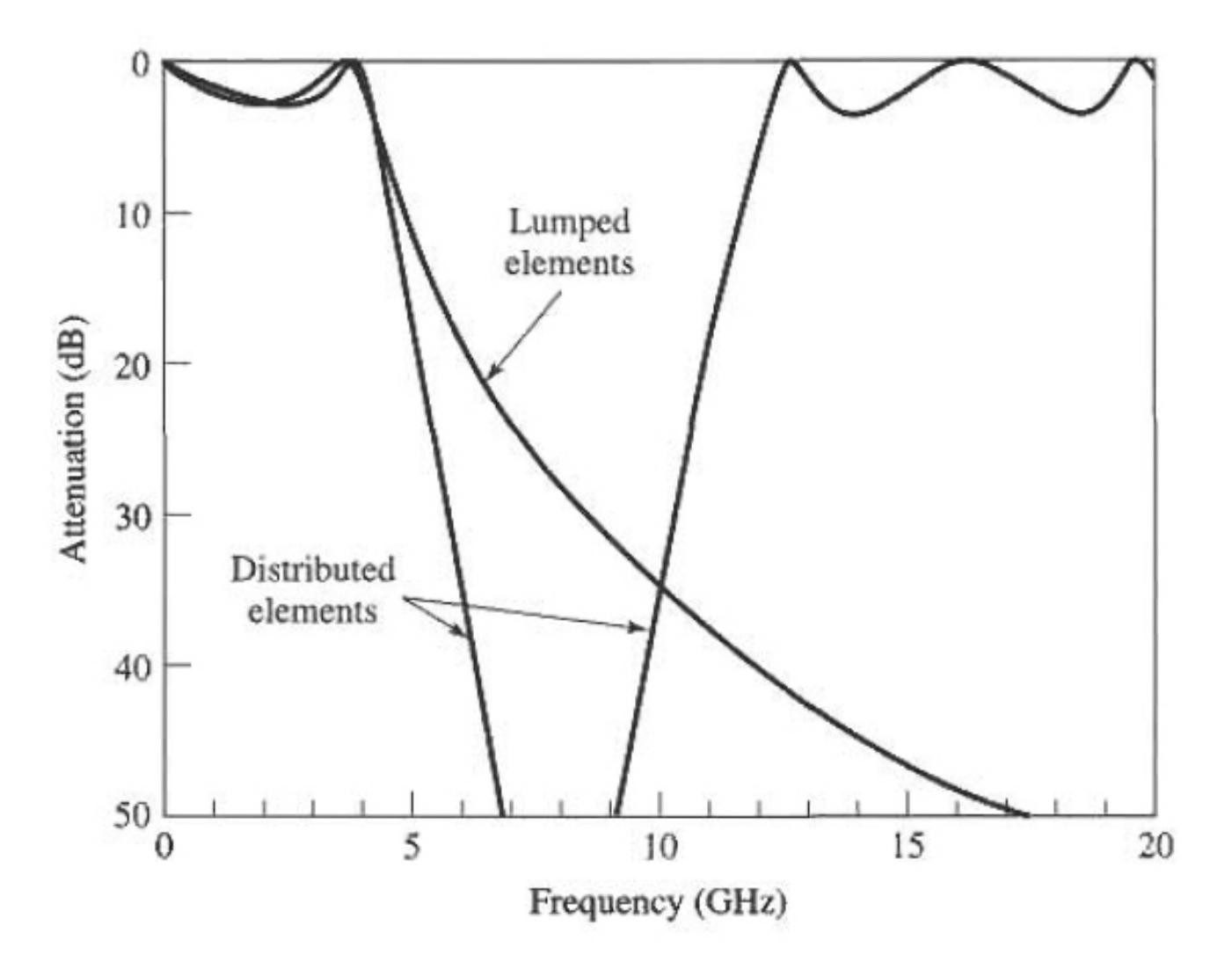

### Invertoare de admitanță și impedanță

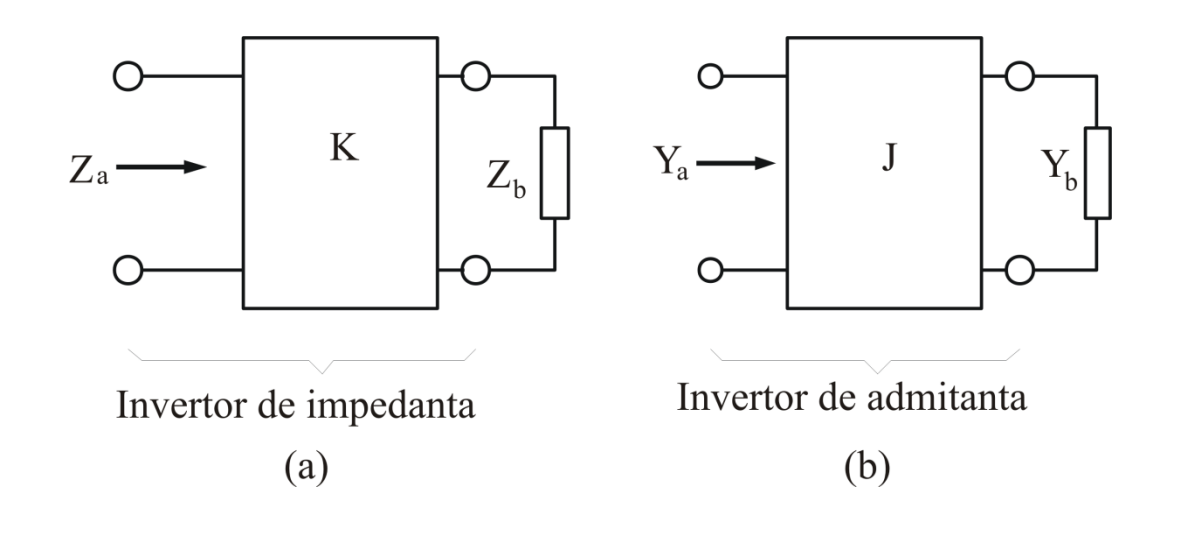

 $Z_{\rm a} = \frac{K^2}{Z_{\rm b}}$ 

 $Y_{a} = \frac{J^{2}}{Y_{b}}$ 

### **Circuitele prototip modificate folosind invertoare**

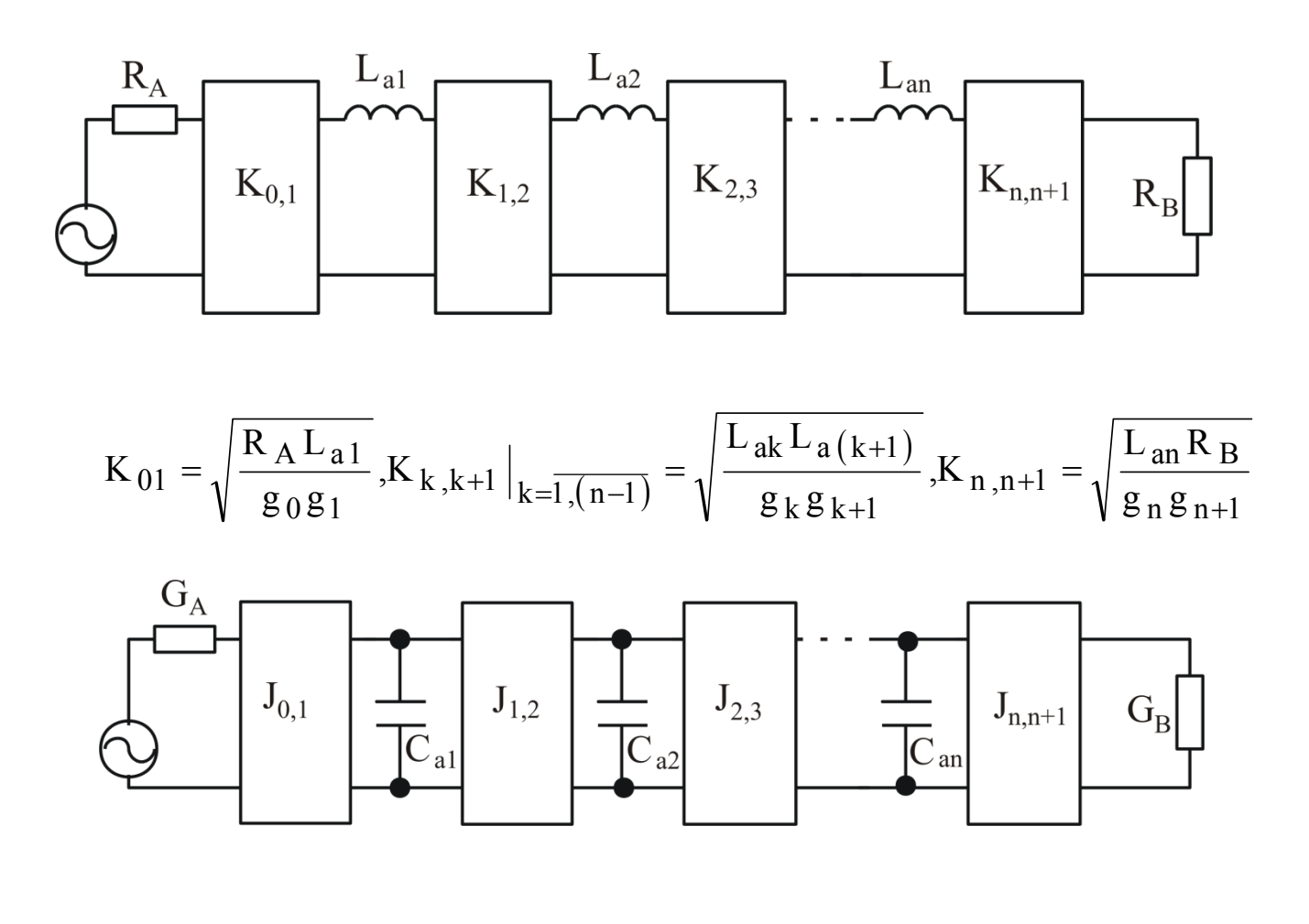

$$
J_{01} = \sqrt{\frac{G_A C_{a1}}{g_0 g_1}}, J_{k,k+1}|_{k=\overline{1,(n-1)}} = \sqrt{\frac{C_{ak} C_{a(k+1)}}{g_k g_{k+1}}}, J_{n,n+1} = \sqrt{\frac{C_{an} g_B}{g_n g_{n+1}}}
$$

### Realizări practice ale invertoarelor de impedanta-1

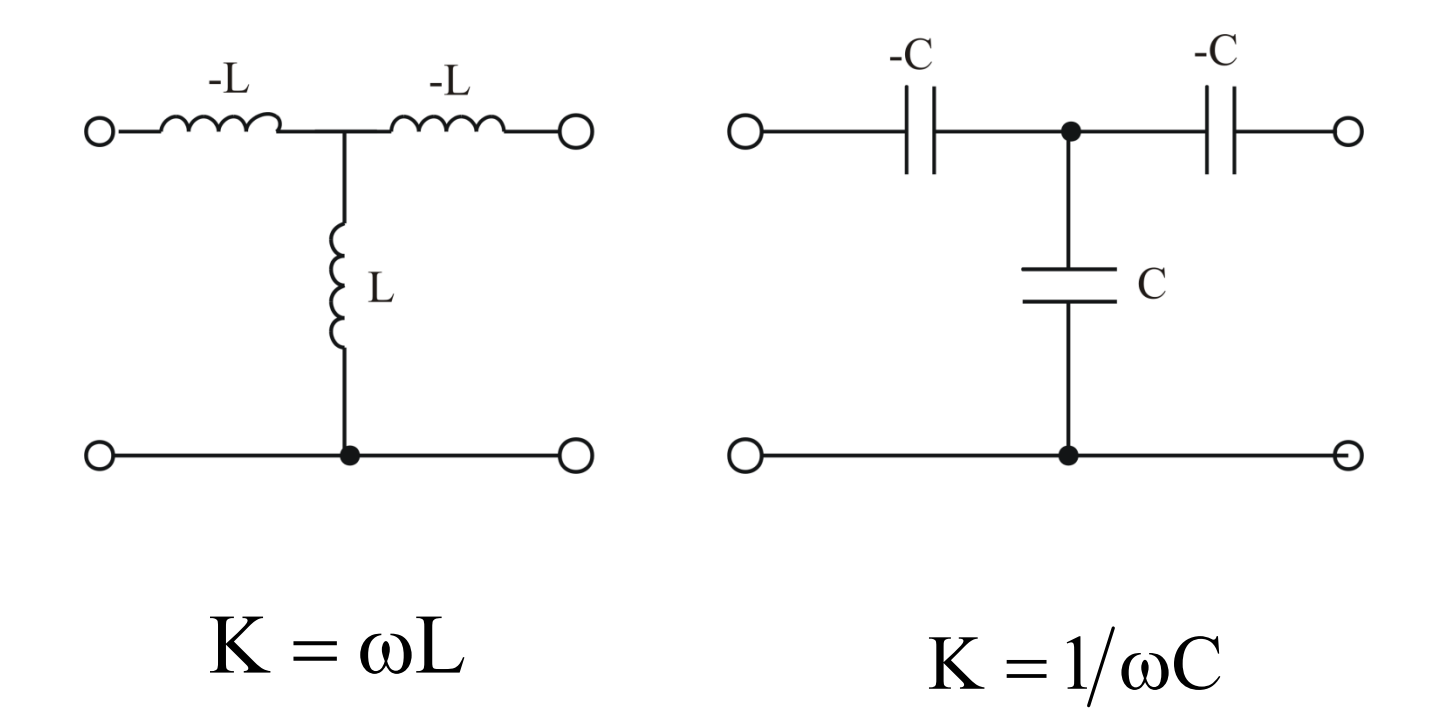

#### Realizări practice ale invertoarelor de admitanta - 1

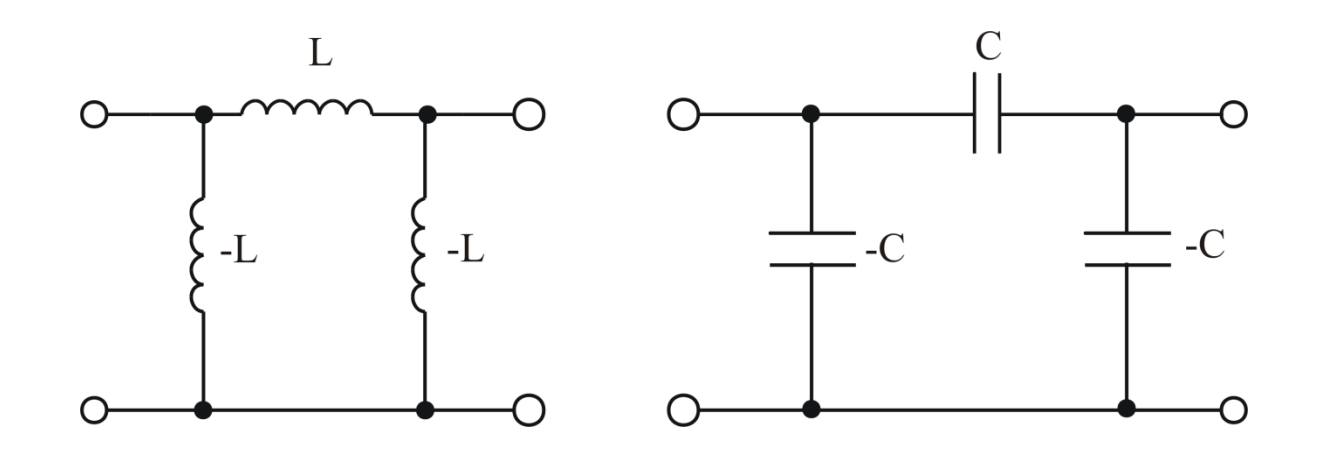

 $J = 1/\omega L$  $J = \omega C$ 

### **Realizări practice ale invertoarelor de imitanta- 2**

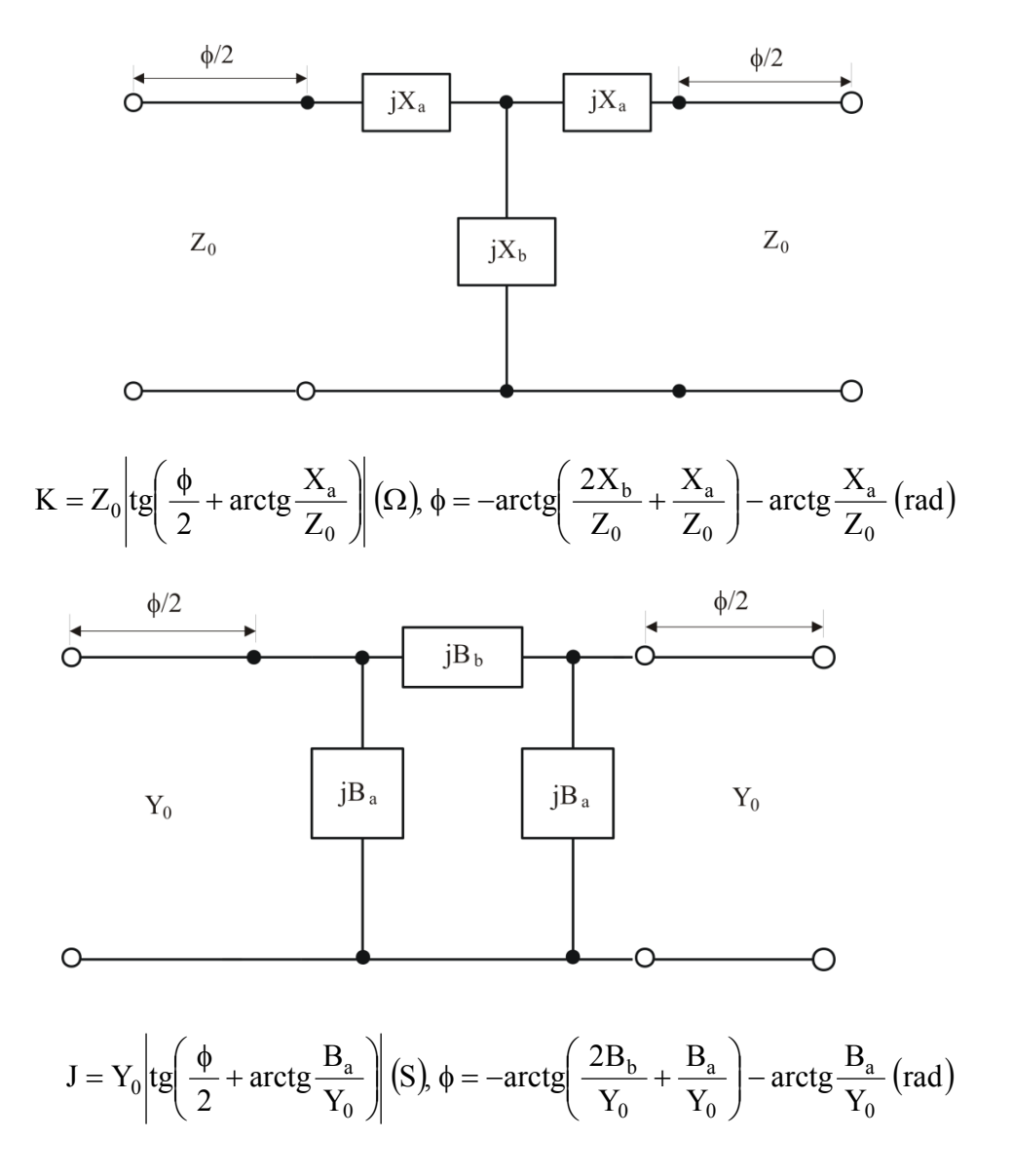

### Realizări practice ale invertoarelor de imitanță - 3

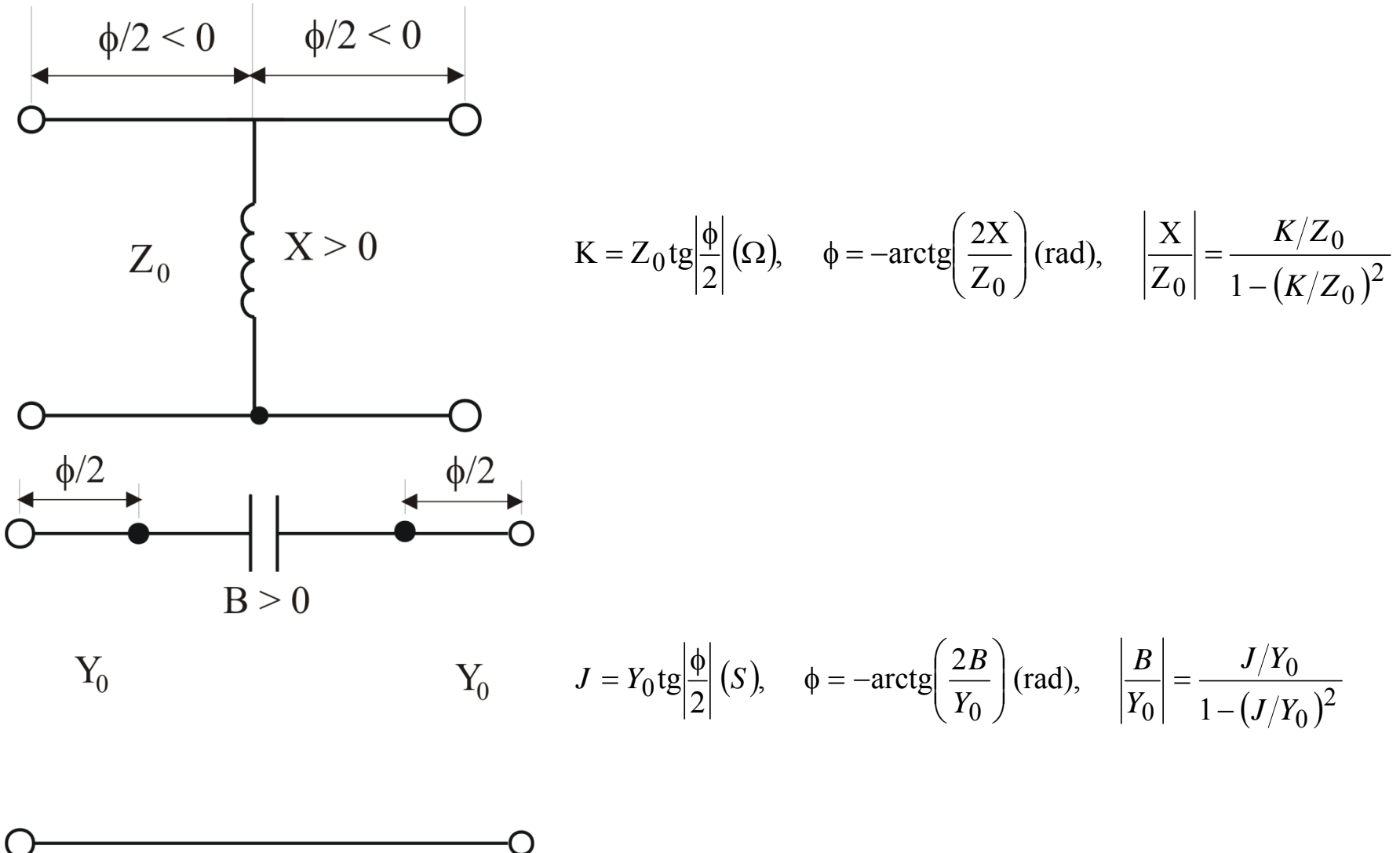

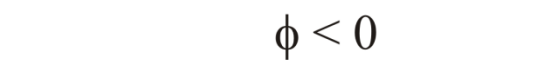

### **Circuit echivalent pentru sectiuni scurte de linii**

$$
[Z] = \begin{bmatrix} -jZ_0 \cot(\beta l) & -jZ_0 \cos c(\beta l) \\ -jZ_0 \cos c(\beta l) & -jZ_0 \cot(\beta l) \end{bmatrix}
$$

$$
Z_{11} - Z_{12} = -jZ_0 \left[ \frac{\cos(\beta l) - 1}{\sin(\beta l)} \right] = jZ_0 \tan \left( \frac{\beta l}{2} \right)
$$

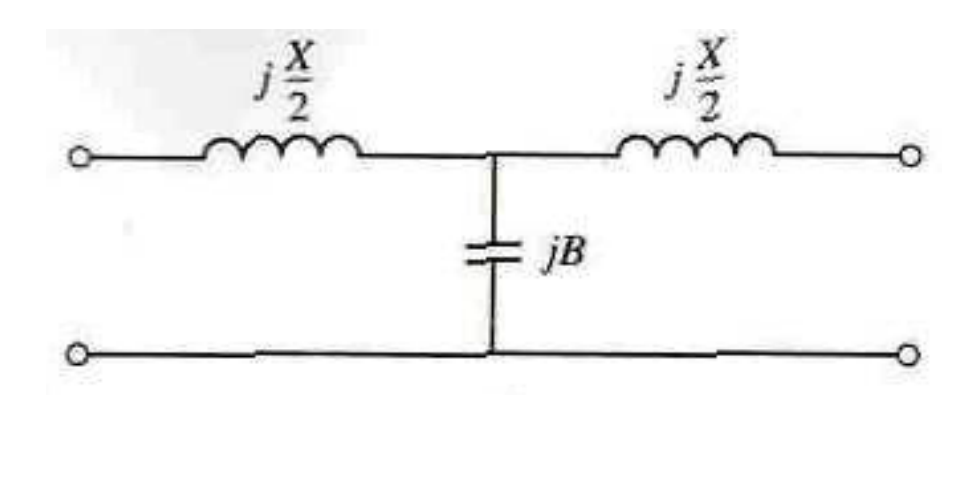

 $\beta l<\pi/2$ 

$$
\frac{X}{2} = Z_0 \tan\left(\frac{\beta l}{2}\right)
$$

$$
B = \frac{1}{Z_0} \sin(\beta l)
$$

#### **Filtre trece-jos cu variaţii treaptă ale impedanţei caracteristice**

*Circuite aproximativ echivalente pentru sectiuni scurte de linie*

$$
S = \sum_{X_L = Z_0 \beta l} S
$$
  
\n
$$
X \cong Z_0 \beta l
$$
  
\n
$$
\beta l < \pi/4
$$
  
\n
$$
Z_0 = Z_h
$$
  
\n
$$
Z_0 = Z_l
$$

$$
\beta l = \frac{LR_0}{Z_h} \qquad \text{(bobină)} \qquad \qquad \beta l = \frac{CL}{R_0}
$$

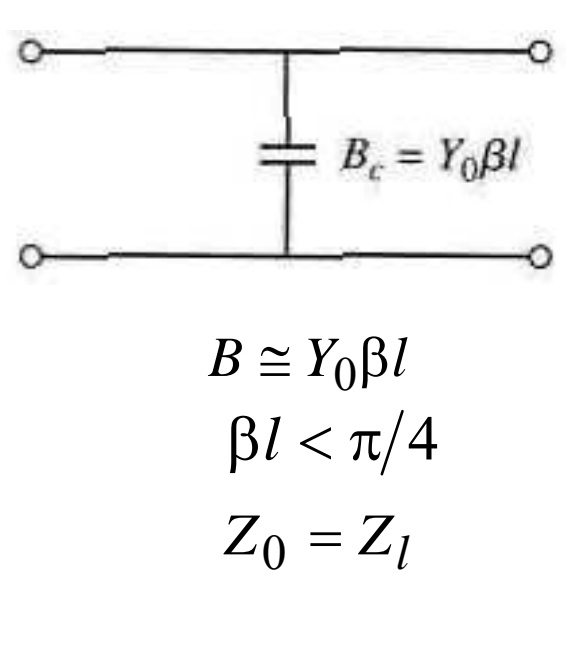

$$
\beta l = \frac{CZ_l}{R_0}
$$
 (condensator)

# **Exemplu**

Să se proiecteze un filtru trece-jos avînd un <sup>r</sup>ăspuns maxim-plat, frecvenţ<sup>a</sup> de tăiere 2.5 GHz. Este necesar <sup>s</sup>ă avem mai mult de 20 dB peirderi de inserţie la 4 GHz. Impedanţ<sup>a</sup> filtrului este 50Ω, cea mai mare impedanţă caracteristică realizabilă practic este 150Ω, iar cea mai mică 10Ω.

#### **Solutia - 1**

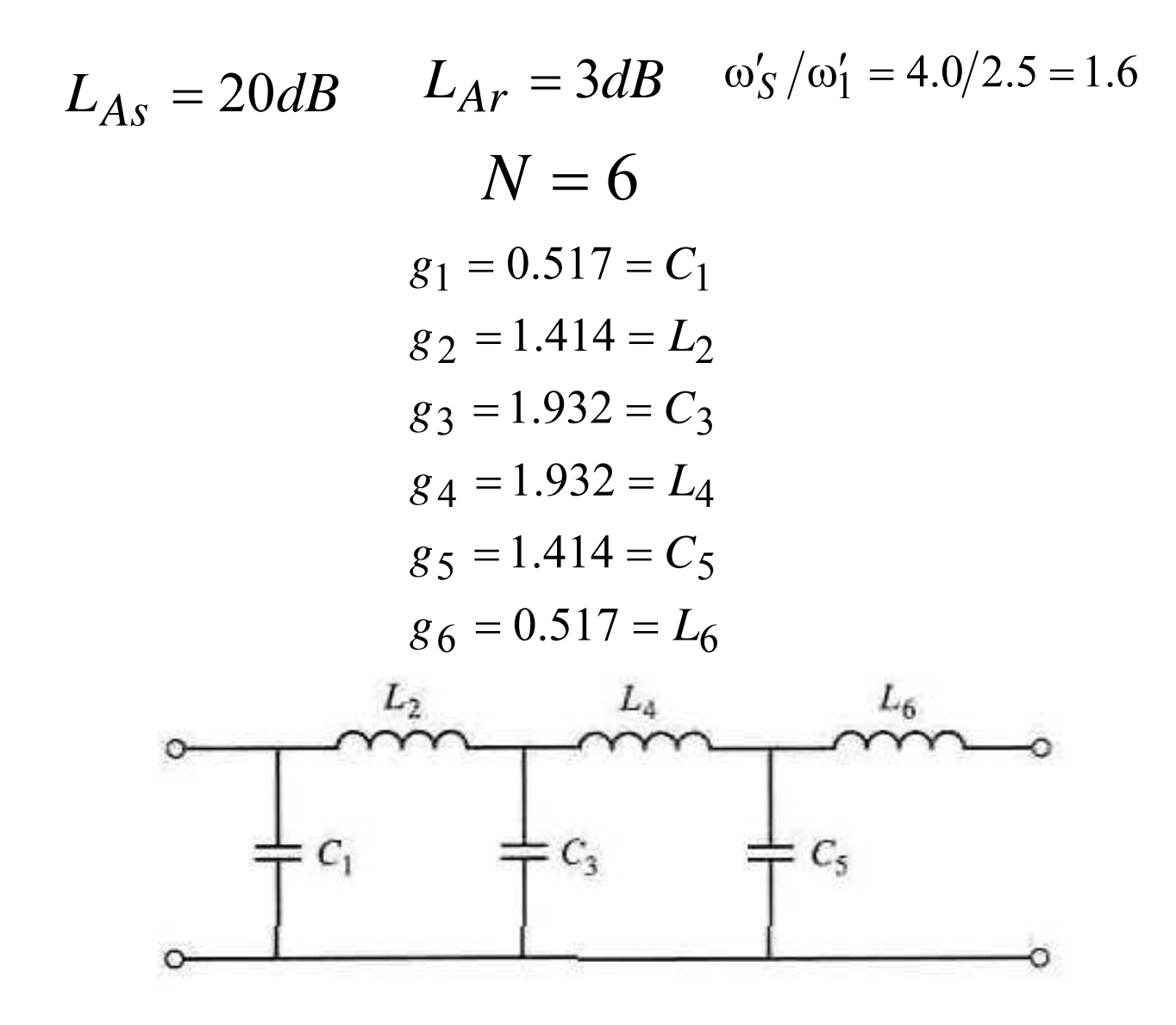

#### **Solutia - 2**

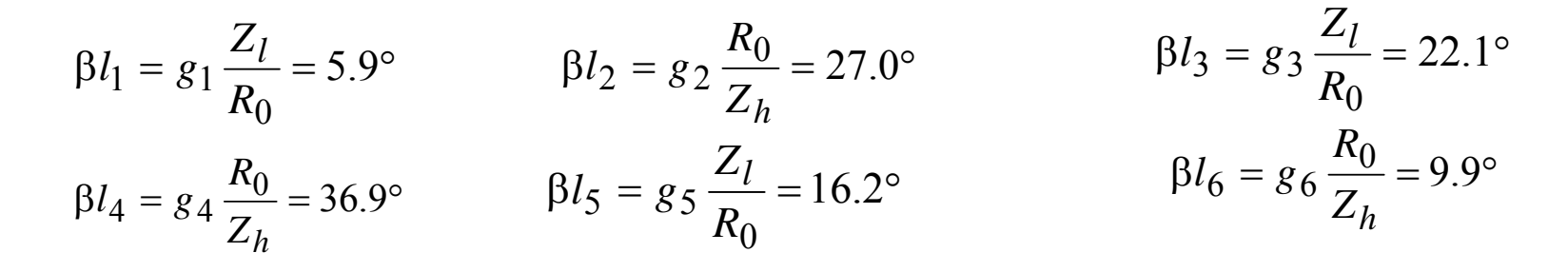

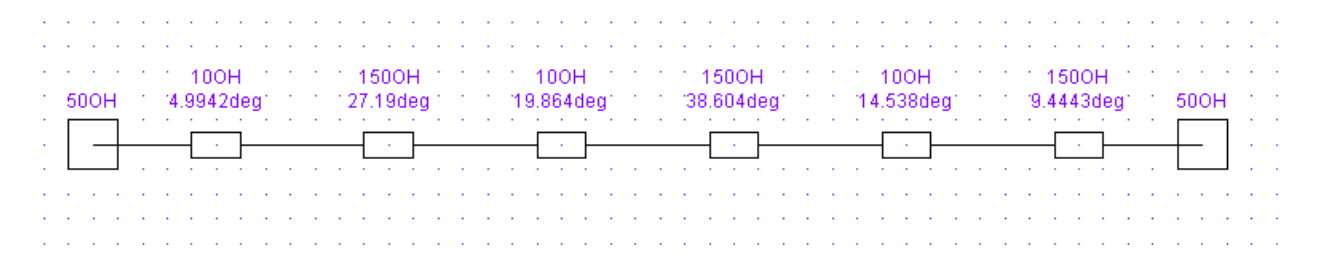

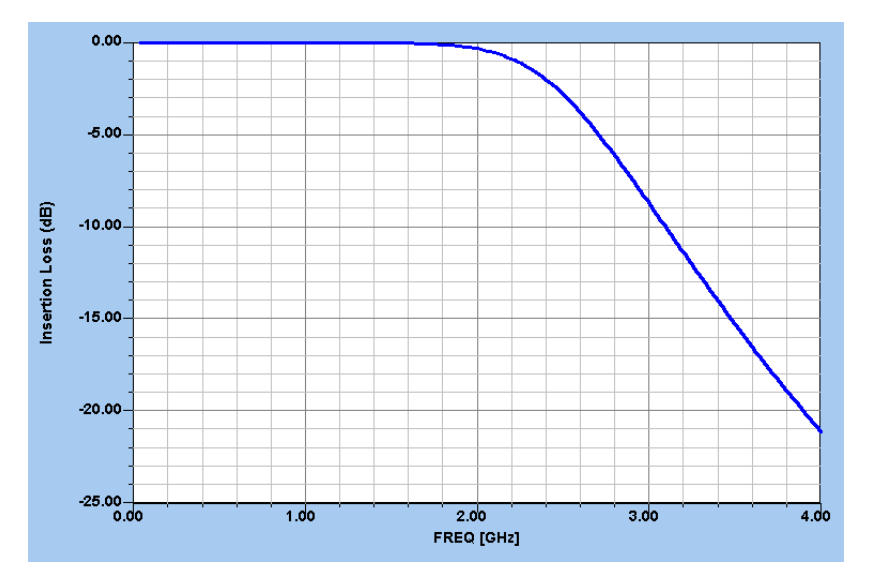

## **Proiectarea filtrelor cu linii cuplate**

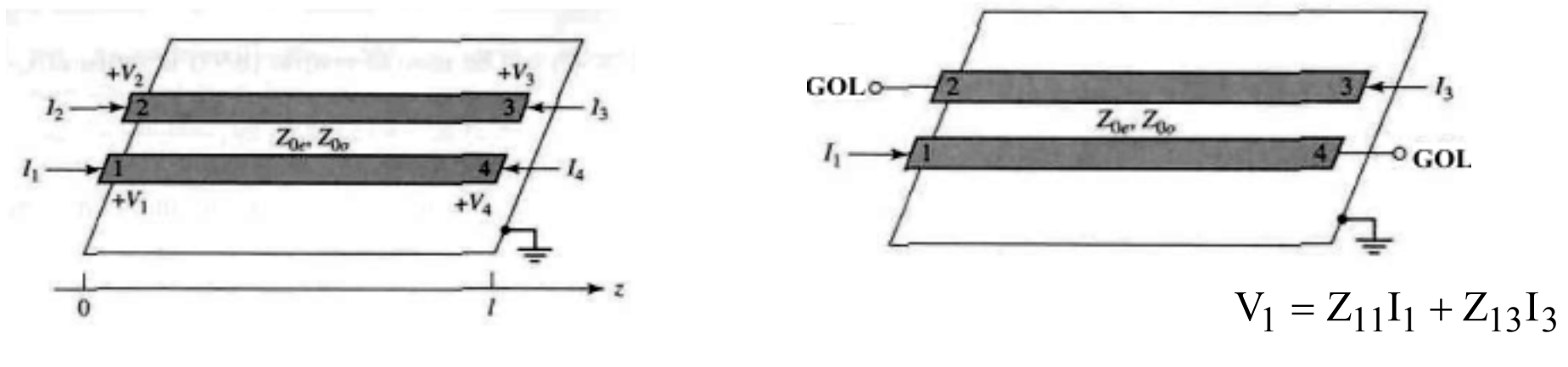

 $V_3 = Z_{31}I_1 + Z_{33}I_3$ 

$$
Z = \begin{bmatrix} \frac{-j}{2}(Z_{0e} + Z_{0o})\cot\theta & \frac{-j}{2}(Z_{0e} - Z_{0o})\cot\theta & \frac{-j}{2}(Z_{0e} - Z_{0o})\csc\theta & \frac{-j}{2}(Z_{0e} + Z_{0o})\csc\theta \\ \frac{-j}{2}(Z_{0e} - Z_{0o})\cot\theta & \frac{-j}{2}(Z_{0e} + Z_{0o})\cot\theta & \frac{-j}{2}(Z_{0e} + Z_{0o})\csc\theta & \frac{-j}{2}(Z_{0e} - Z_{0o})\csc\theta \\ \frac{-j}{2}(Z_{0e} - Z_{0o})\csc\theta & \frac{-j}{2}(Z_{0e} + Z_{0o})\csc\theta & \frac{-j}{2}(Z_{0e} + Z_{0o})\cot\theta & \frac{-j}{2}(Z_{0e} - Z_{0o})\cot\theta \\ \frac{-j}{2}(Z_{0e} + Z_{0o})\csc\theta & \frac{-j}{2}(Z_{0e} - Z_{0o})\csc\theta & \frac{-j}{2}(Z_{0e} - Z_{0o})\cot\theta & \frac{-j}{2}(Z_{0e} + Z_{0o})\cot\theta \end{bmatrix}
$$

#### **Proiectarea unui filtru trece-band ă cu linii cuplate**

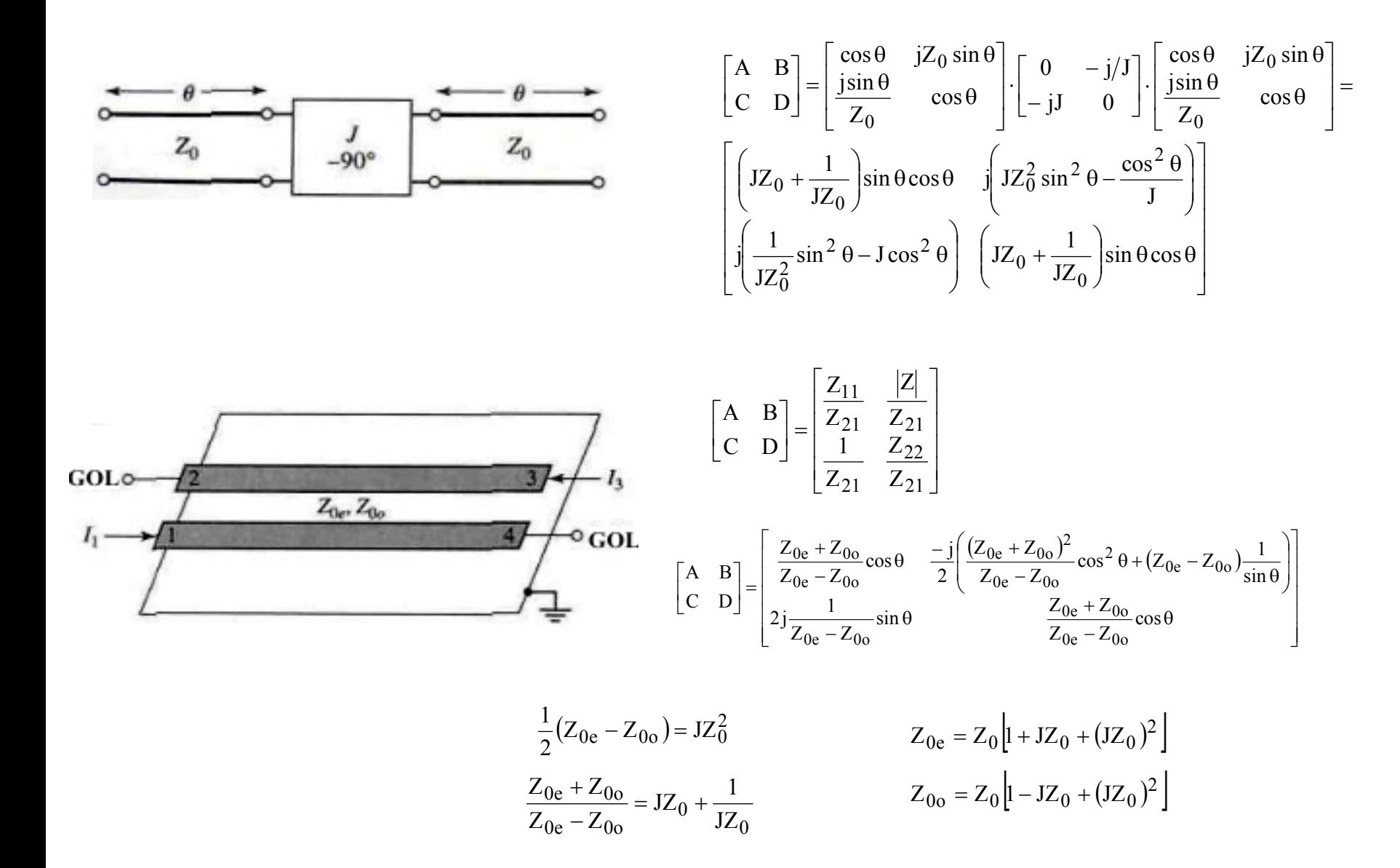

## Calculul sectiunilor interne

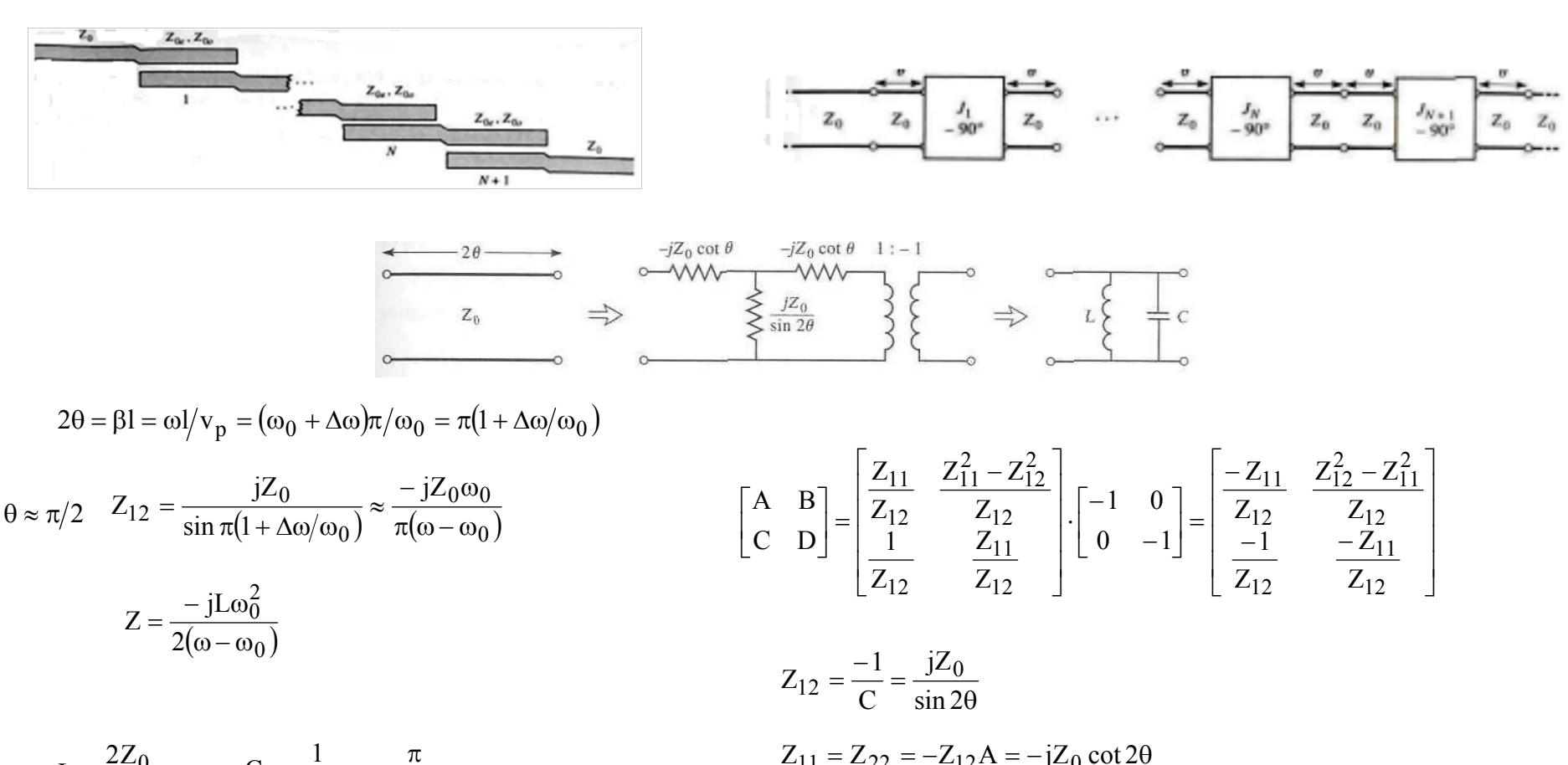

$$
L = \frac{2Z_0}{\pi \omega_0} \qquad \qquad C = \frac{1}{\omega_0^2 L} = \frac{\pi}{2Z_0 \omega_0}
$$

 $Z_{11} - Z_{12} = -jZ_0 \frac{1 + \cos 2\theta}{\sin 2\theta} = -jZ_0 \cot \theta$ 

## Calculul sectiunilor de capat

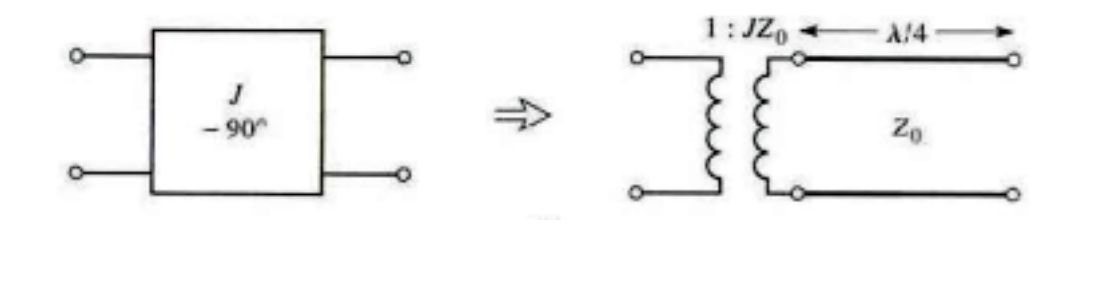

$$
\begin{bmatrix} A & B \\ C & D \end{bmatrix} = \begin{bmatrix} 0 & -j/J \\ -jJ & 0 \end{bmatrix} \qquad \qquad \begin{bmatrix} A & B \\ C & D \end{bmatrix} = \begin{bmatrix} \frac{1}{N} & 0 \\ 0 & N \end{bmatrix} \cdot \begin{bmatrix} 0 & -jZ_0 \\ \frac{-j}{Z_0} & 0 \end{bmatrix} = \begin{bmatrix} 0 & \frac{-jZ_0}{N} \\ \frac{-jN}{Z_0} & 0 \end{bmatrix}
$$

 ${\rm N}$   $=$   ${\rm JZ}_0$ 

## Circuitul echivalent al filtrului

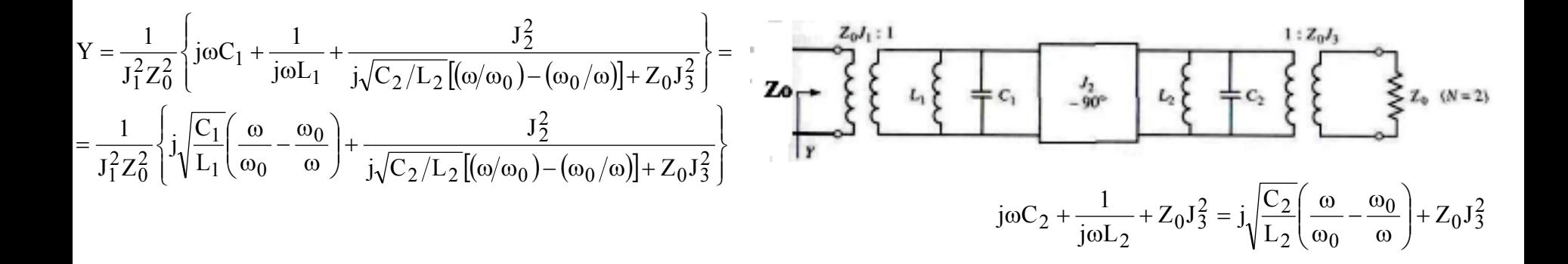

$$
Y = j\omega C_1' + \frac{1}{j\omega L_1'} + \frac{1}{j\omega L_2' + (1/j\omega C_2') + Z_0} =
$$
  
=  $j\sqrt{\frac{C_1'}{L_1'}(\frac{\omega}{\omega_0} - \frac{\omega_0}{\omega})} + \frac{1}{j\sqrt{L_2'/C_2'}[(\omega/\omega_0) - (\omega_0/\omega)] + Z_0}$ 

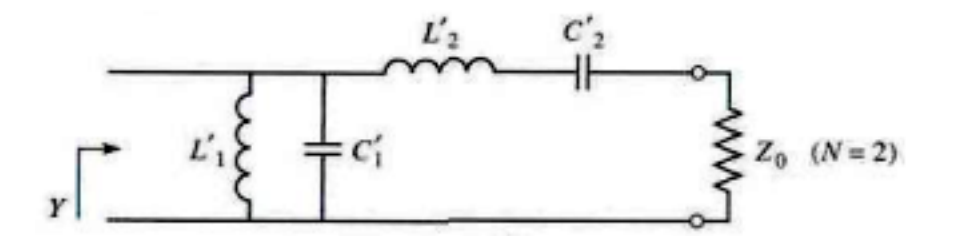

$$
\frac{1}{J_1^2 Z_0^2} \sqrt{\frac{C_1}{L_1}} = \sqrt{\frac{C_1'}{L_1'}} \qquad \qquad \frac{J_1^2 Z_0^2}{J_2^2} \sqrt{\frac{C_2}{L_2}} = \sqrt{\frac{L_2'}{C_2'}} \qquad \qquad \frac{J_1^2 Z_0^3 J_3^2}{J_2^2} = Z_0
$$

## Relatiile de calcul ale filtrului

$$
L'_{1} = \frac{\Delta Z_{0}}{\omega_{0}g_{1}}
$$
\n
$$
C'_{1} = \frac{g_{1}}{\Delta \omega_{0}Z_{0}}
$$
\n
$$
L'_{2} = \frac{g_{2}Z_{0}}{\Delta \omega_{0}}
$$
\n
$$
L'_{2} = \frac{\Delta}{\omega_{0}g_{2}Z_{0}}
$$
\n
$$
L'_{3} = \frac{\Delta}{\omega_{0}g_{1}} \left(\frac{g_{2}C_{2}}{L_{2}L_{2}}\right)^{1/4} = \frac{\pi \Delta}{2g_{1}}
$$
\n
$$
L'_{2} = \frac{g_{2}Z_{0}}{\Delta \omega_{0}}
$$
\n
$$
L_{3}Z_{0} = \frac{J_{2}}{J_{1}} = \sqrt{\frac{\pi \Delta}{2g_{2}}}
$$
\n
$$
\Delta = (\omega_{2} - \omega_{1})/\omega_{0}
$$
\n
$$
L_{n} = \frac{2Z_{0}}{\pi \omega_{0}}
$$
\n
$$
L_{n} = \frac{2Z_{0}}{\omega_{0}g_{2}Z_{0}}
$$
\n
$$
L_{n} = \frac{\pi \Delta}{\omega_{0}g_{1}} = \frac{\pi}{2\omega_{0}}
$$
\n
$$
L_{n} = \frac{\pi \Delta}{\omega_{0}}
$$
\n
$$
L_{n} = \frac{2Z_{0}}{\omega_{0}g_{2}} = \frac{\pi}{2\omega_{0}}
$$
\n
$$
L_{n} = \frac{2Z_{0}}{\omega_{0}g_{1}} = \frac{\pi \Delta}{2\omega_{0}}
$$
\n
$$
L_{n} = \frac{\pi \Delta}{2\omega_{0}}
$$

# Exemplu

Proiectaţi un filtru trece-bandă cu N=3 şi ripluri de 0.5 dB în bandă. Frecvenţ<sup>a</sup> centrală este de 2 GHz, banda de 10% şi

$$
Z_0 = 50\Omega
$$

.Care este atenuarea la 1.8 GHz ?

#### Solutie

$$
\omega \leftarrow \frac{1}{\Delta} \left( \frac{\omega}{\omega_0} - \frac{\omega_0}{\omega} \right) = \frac{1}{0.1} \left( \frac{1.8}{2.0} - \frac{2.0}{1.8} \right) = -2.11
$$
  

$$
L_A(dB) = 10 \log \left[ 1 + \varepsilon_r \left( \frac{\omega_0}{\omega_1} + \frac{\omega_0}{\omega_1} \right) \right] = 10 \log \left[ 1 + 0.122 \left( \frac{\omega_0}{\omega_1} + \frac{2}{1.8} \left( \frac{\omega_0}{\omega_1} \right) \right) \right] = 20.8 \text{ dB}
$$

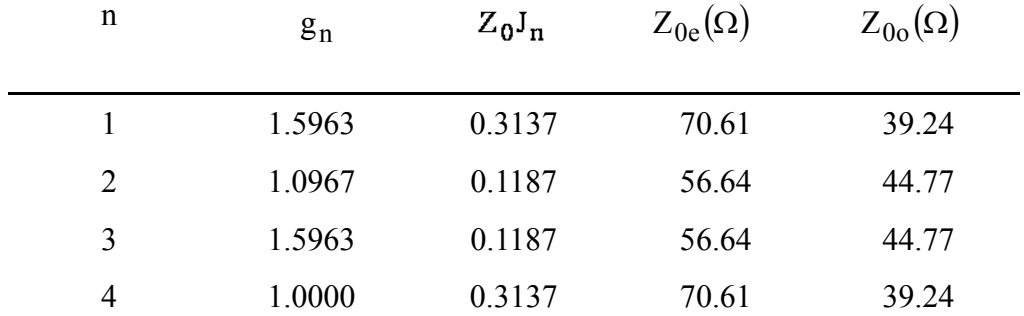

## Rezultatul simularii

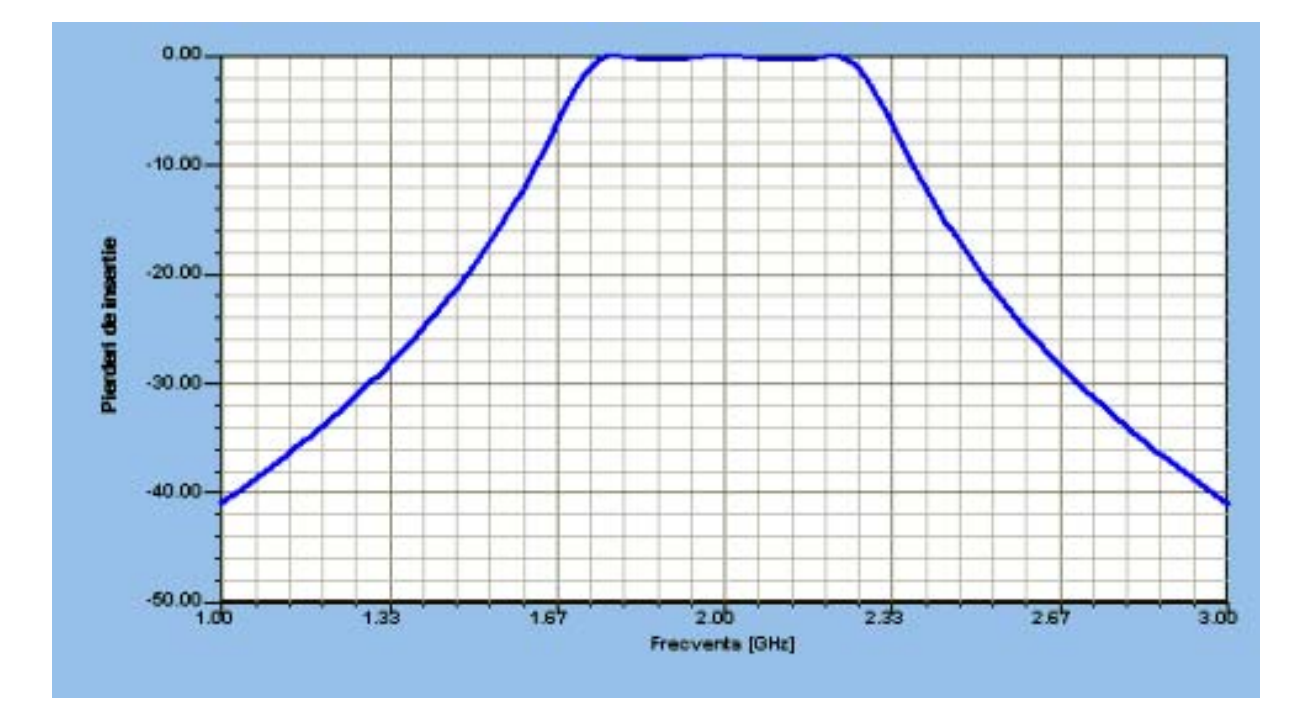

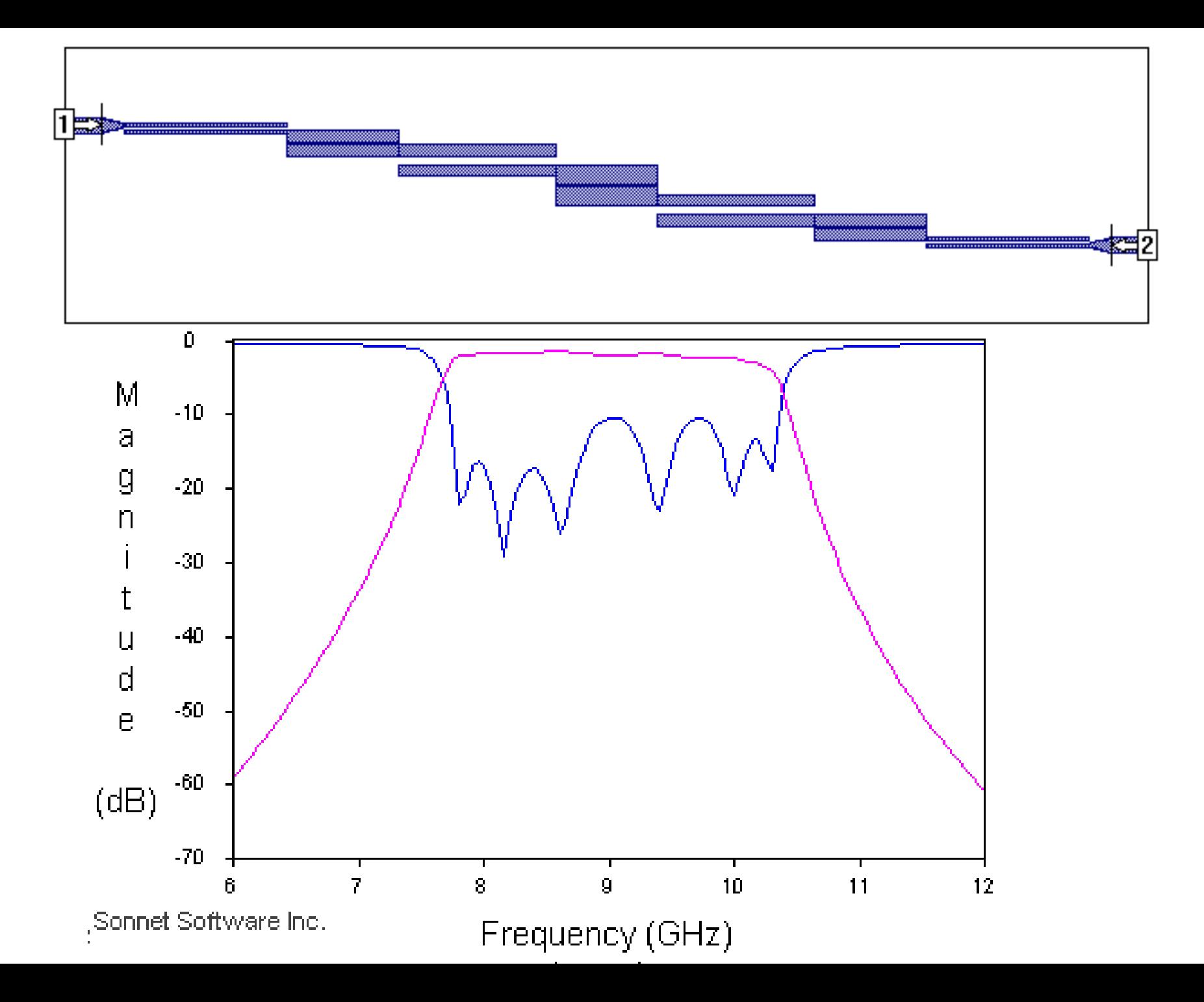

# Filtru trece banda interdigital

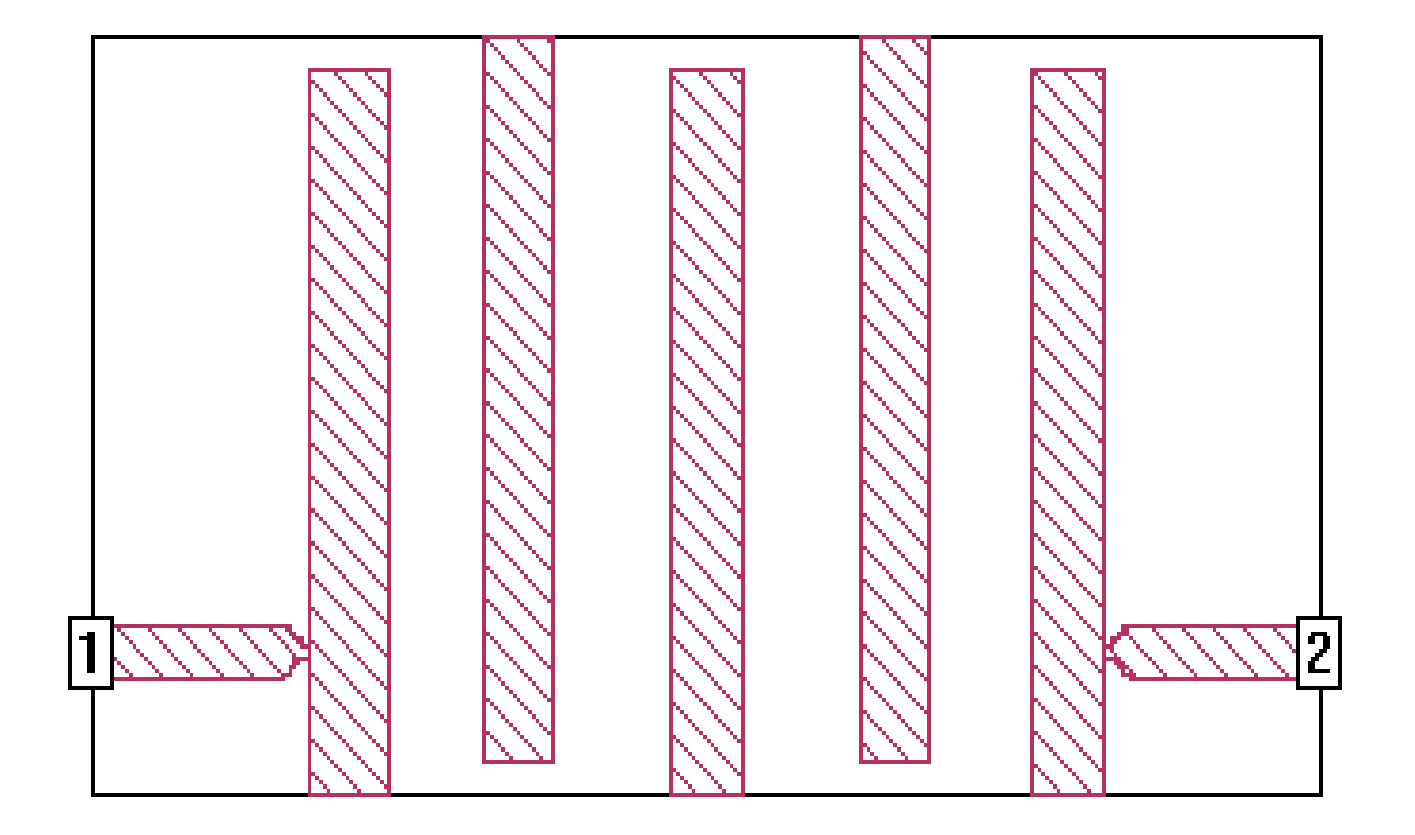

# Filtru trece banda interdigital

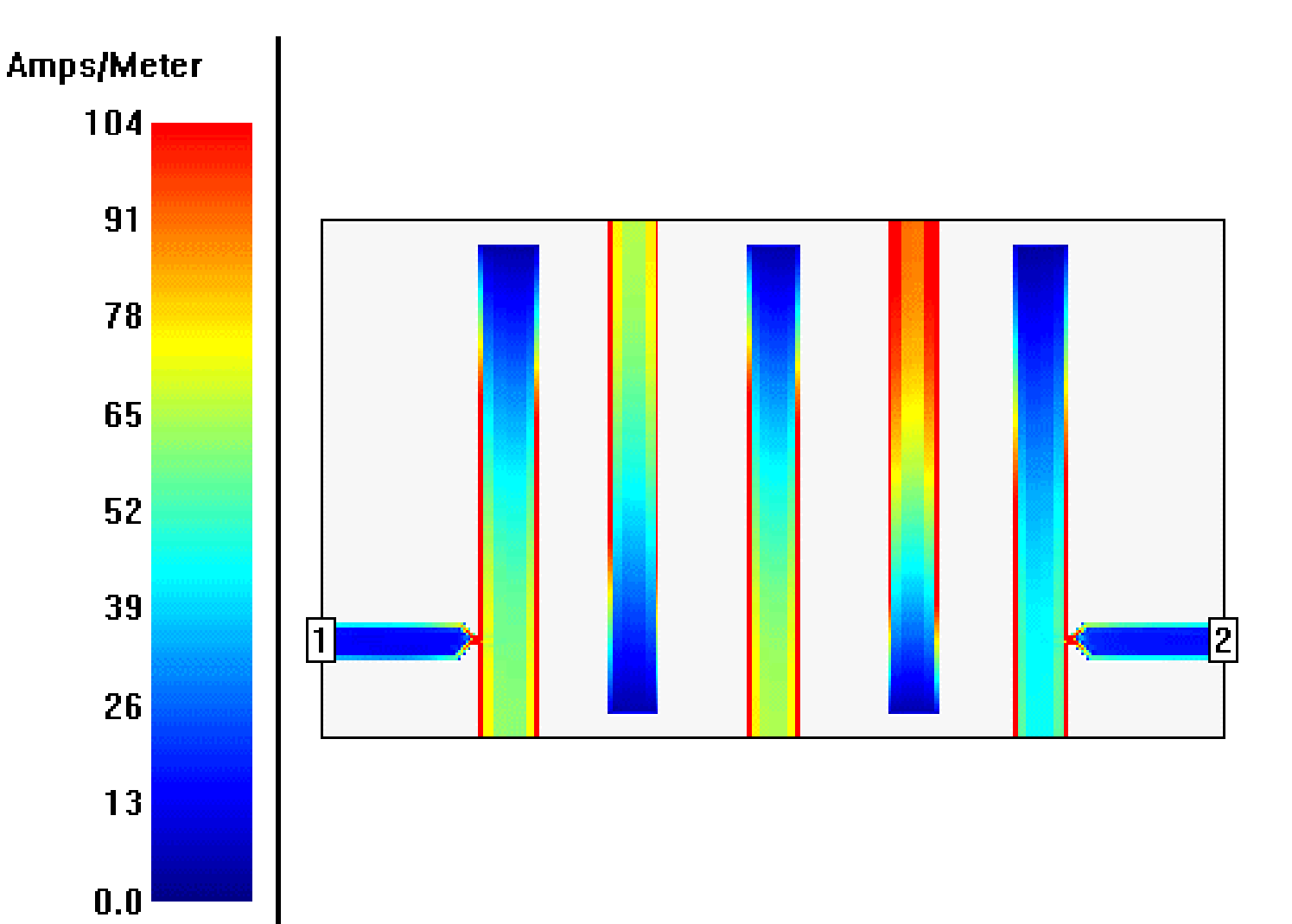

# Filtru trece banda interdigital

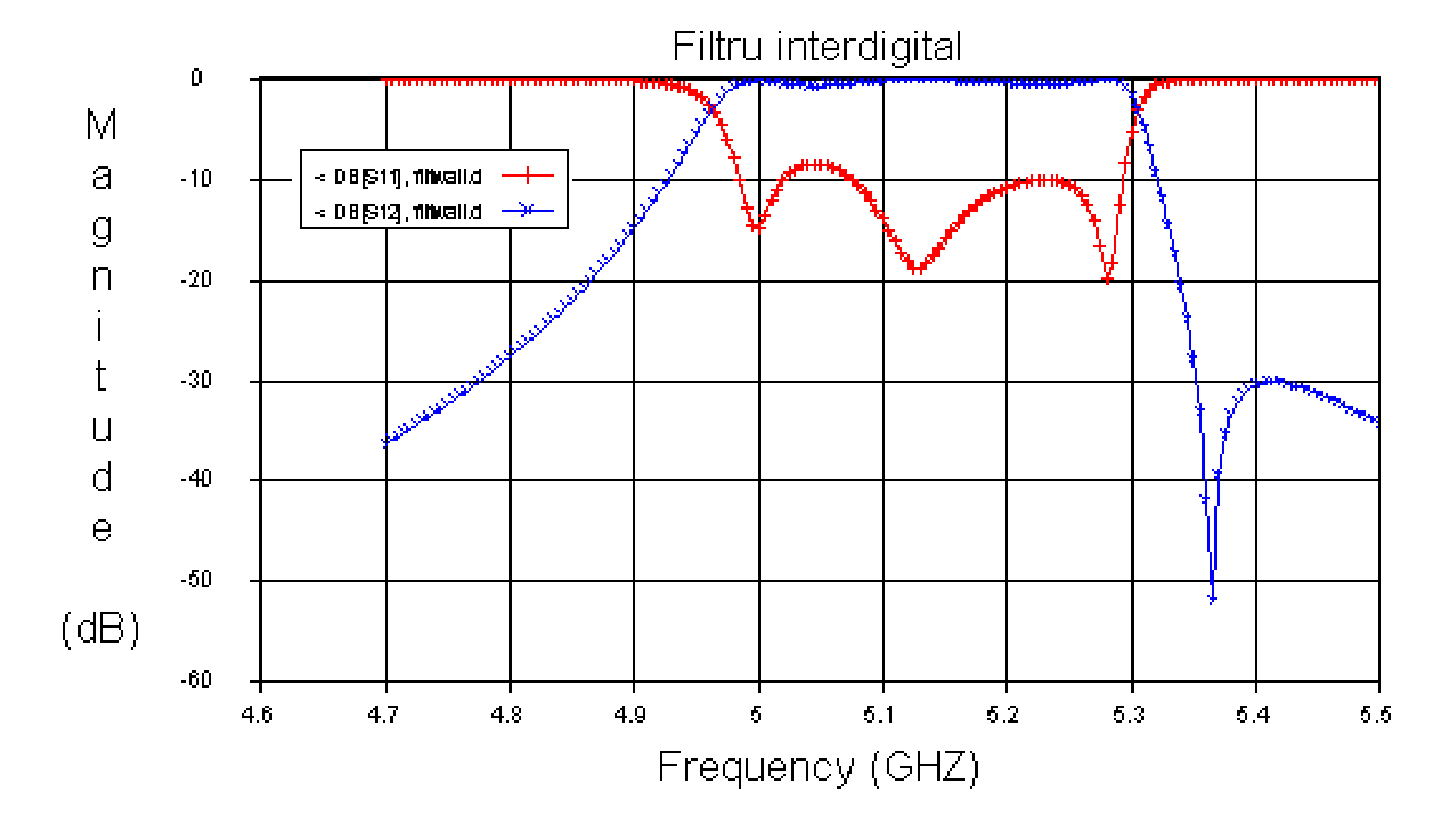

# Filtru hairpin

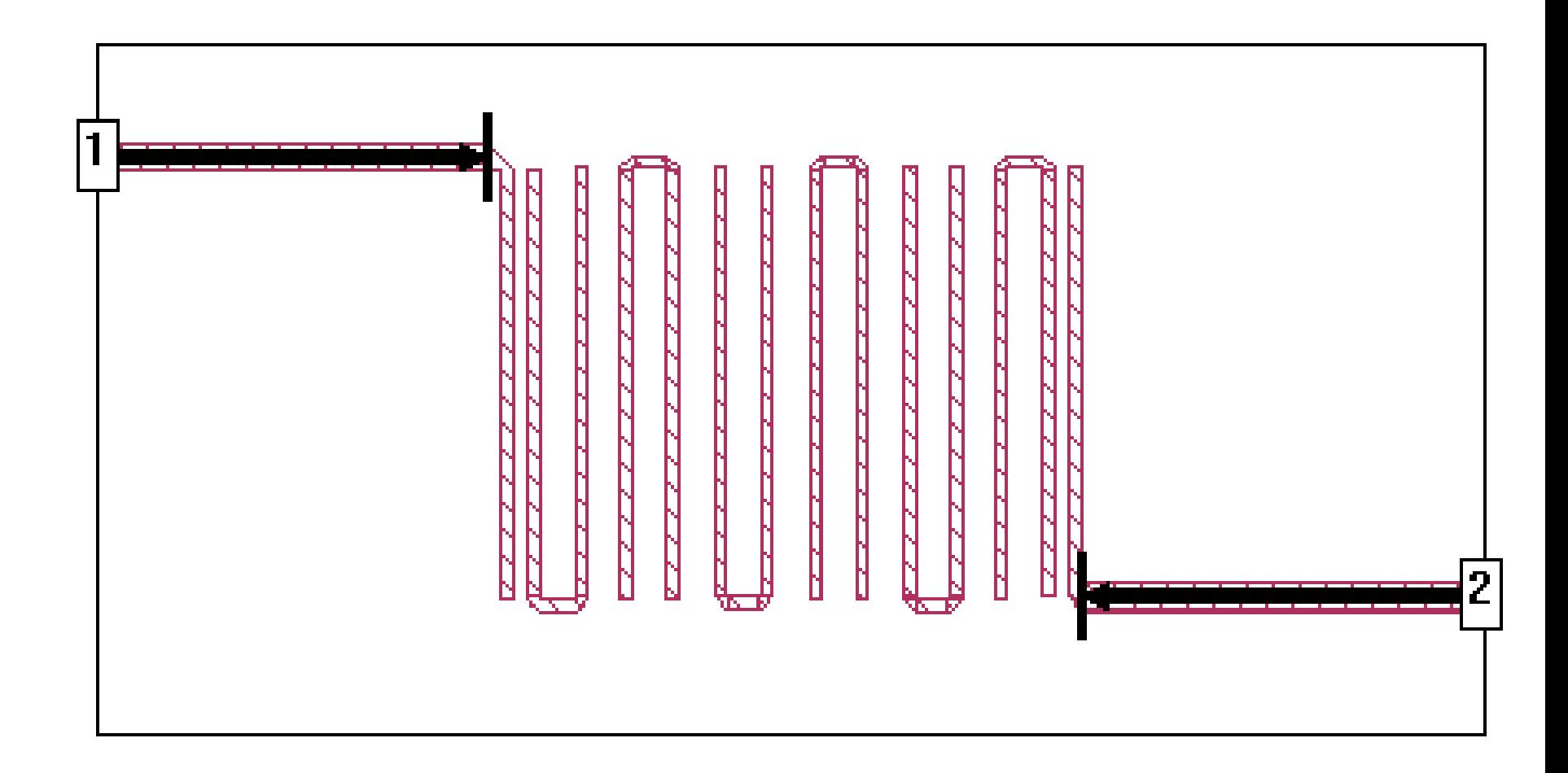